### CS 439: Wireless Networking

Transport Layer – dealing with errors and unreliability

## Reliable Transmission

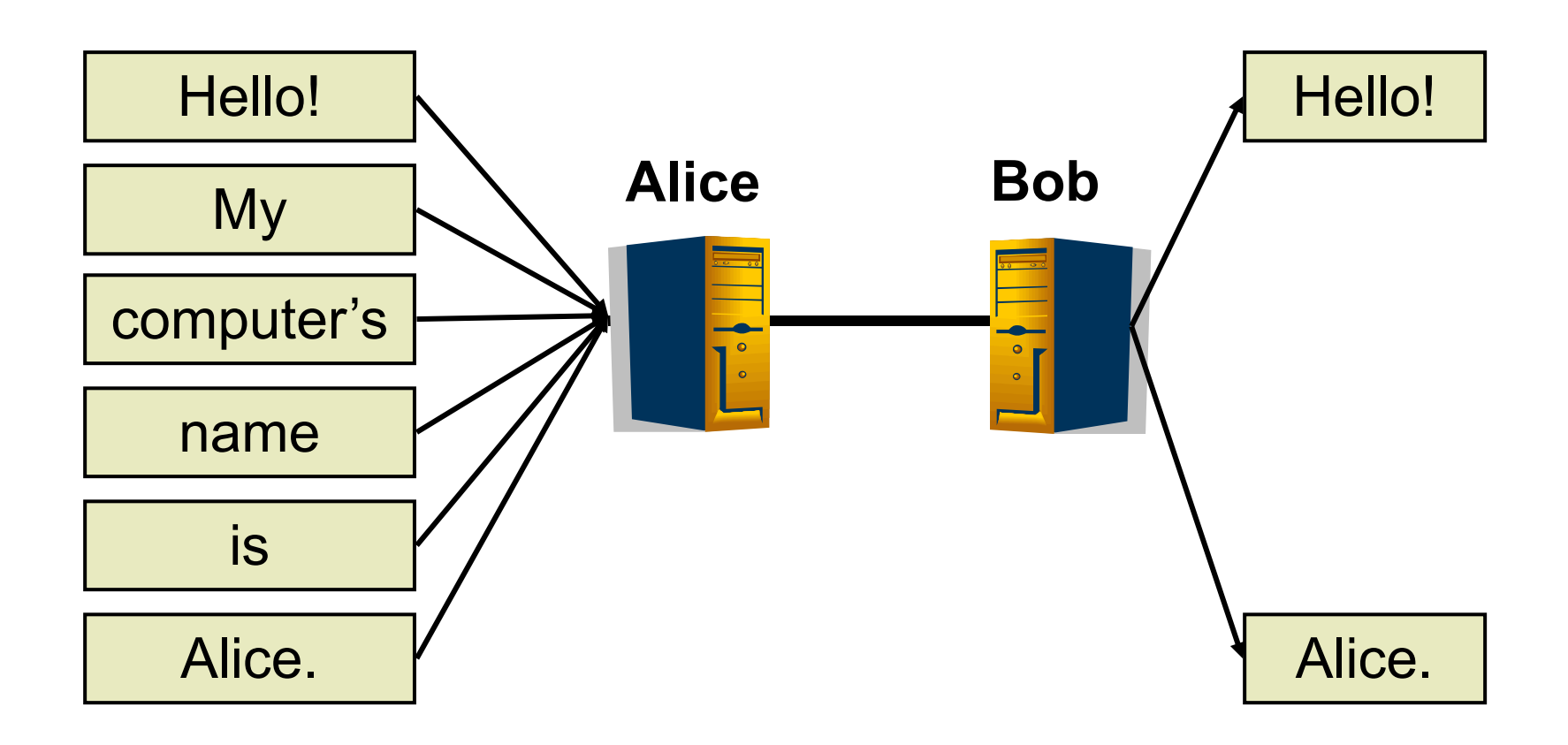

## Reliable Transmission

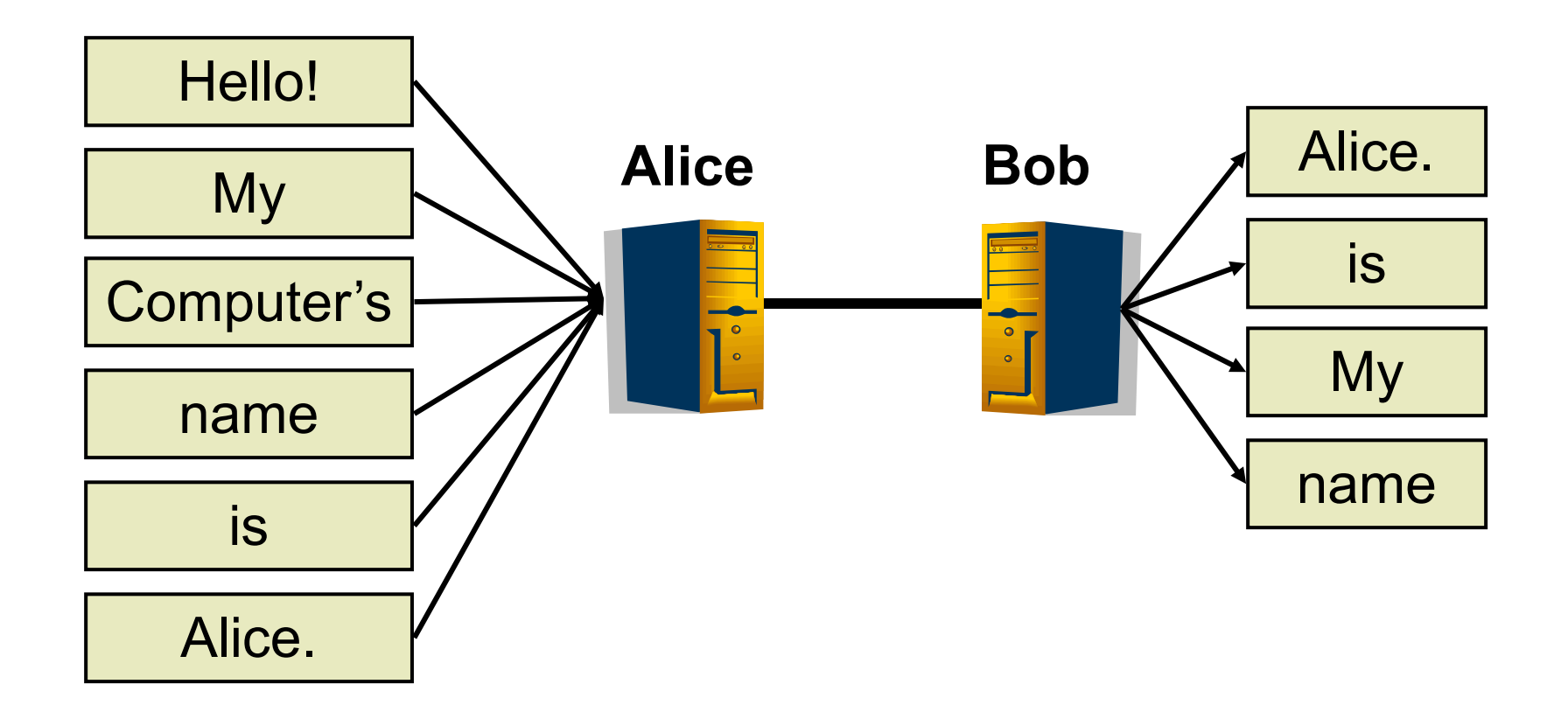

- Suppose error protection identifies valid and invalid packets
	- $\blacktriangleright$  How?
- ▶ Can we make the channel appear reliable?
	- **Insure packet delivery**
	- Maintain packet order
	- ▶ Provide reliability at full link capacity

## Reliable Transmission Outline

- ▶ Fundamentals of Automatic Repeat reQuest (ARQ) algorithms
	- ▶ A family of algorithms that provide reliability through retransmission

# ▶ ARQ algorithms (simple to complex)

- stop-and-wait
- sliding window
	- go-back-n
	- **Selective repeat**

## Terminology

- ▶ Acknowledgement (ACK)
	- Receiver tells the sender when a frame is received
		- ▶ Selective acknowledgement (SACK)
			- $\square$  Specifies set of frames received
		- ▶ Cumulative acknowledgement (ACK)
			- $\Box$  Have received specified frame and all previous
- ▶ Timeout (TO)
	- ▶ Sender decides the frame (or ACK) was lost
	- ▶ Sender can try again

### **Basic idea**

- 1. Send a frame
- 2. Wait for an ACK or TO
- 3. If TO, go to 1
- 4. If ACK, get new frame, go to 1

## Stop-and-Wait: Success

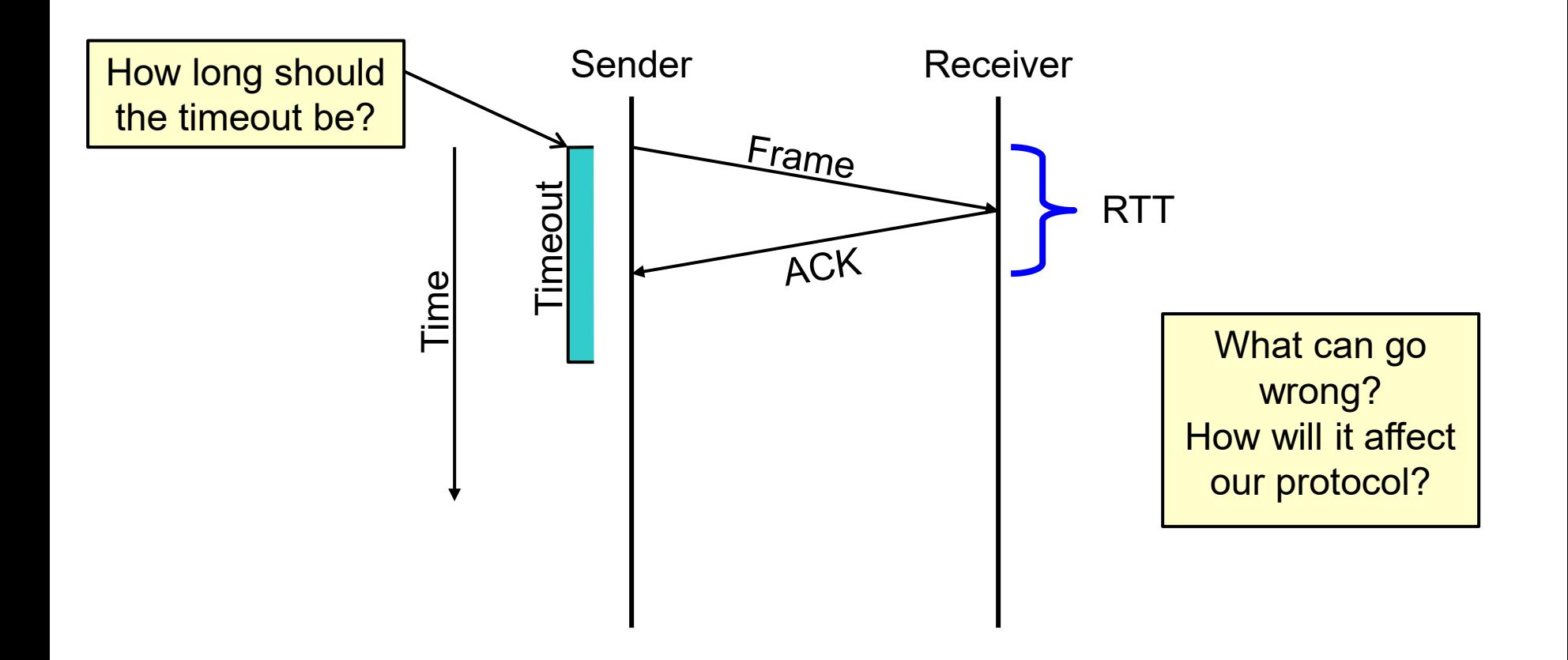

### Stop-and-Wait: Lost Frame

D

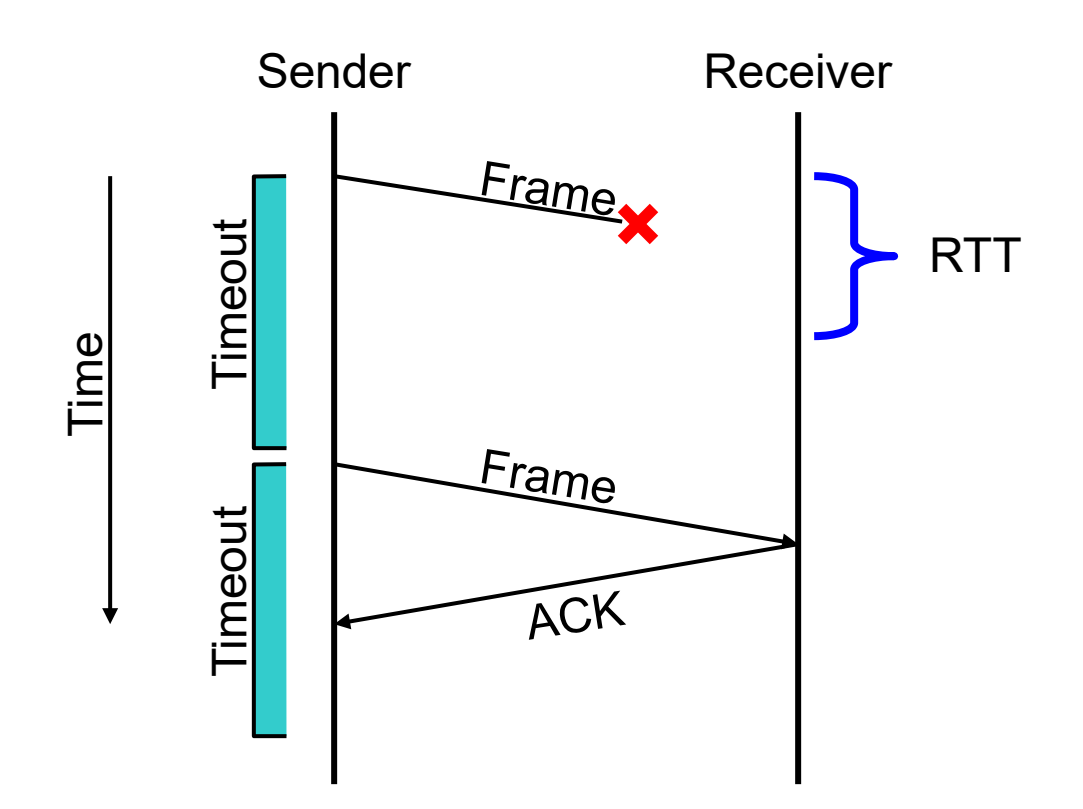

### Stop-and-Wait: Lost ACK

Þ

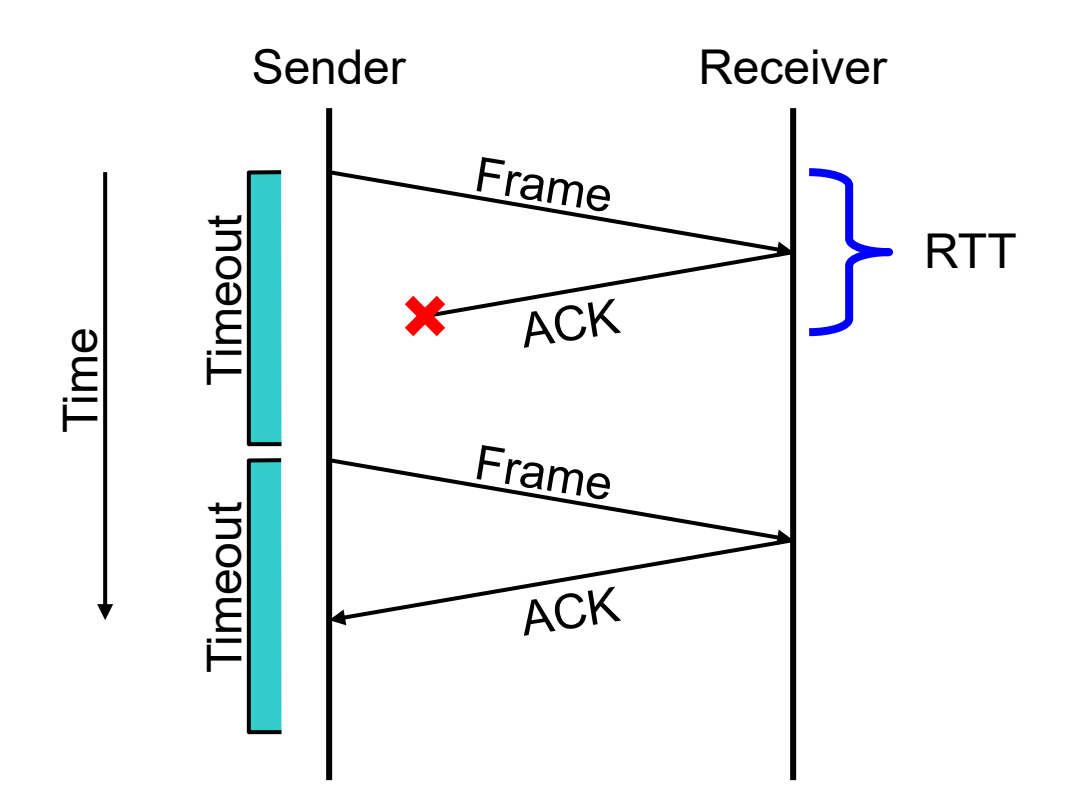

## Stop-and-Wait: Delayed Frame

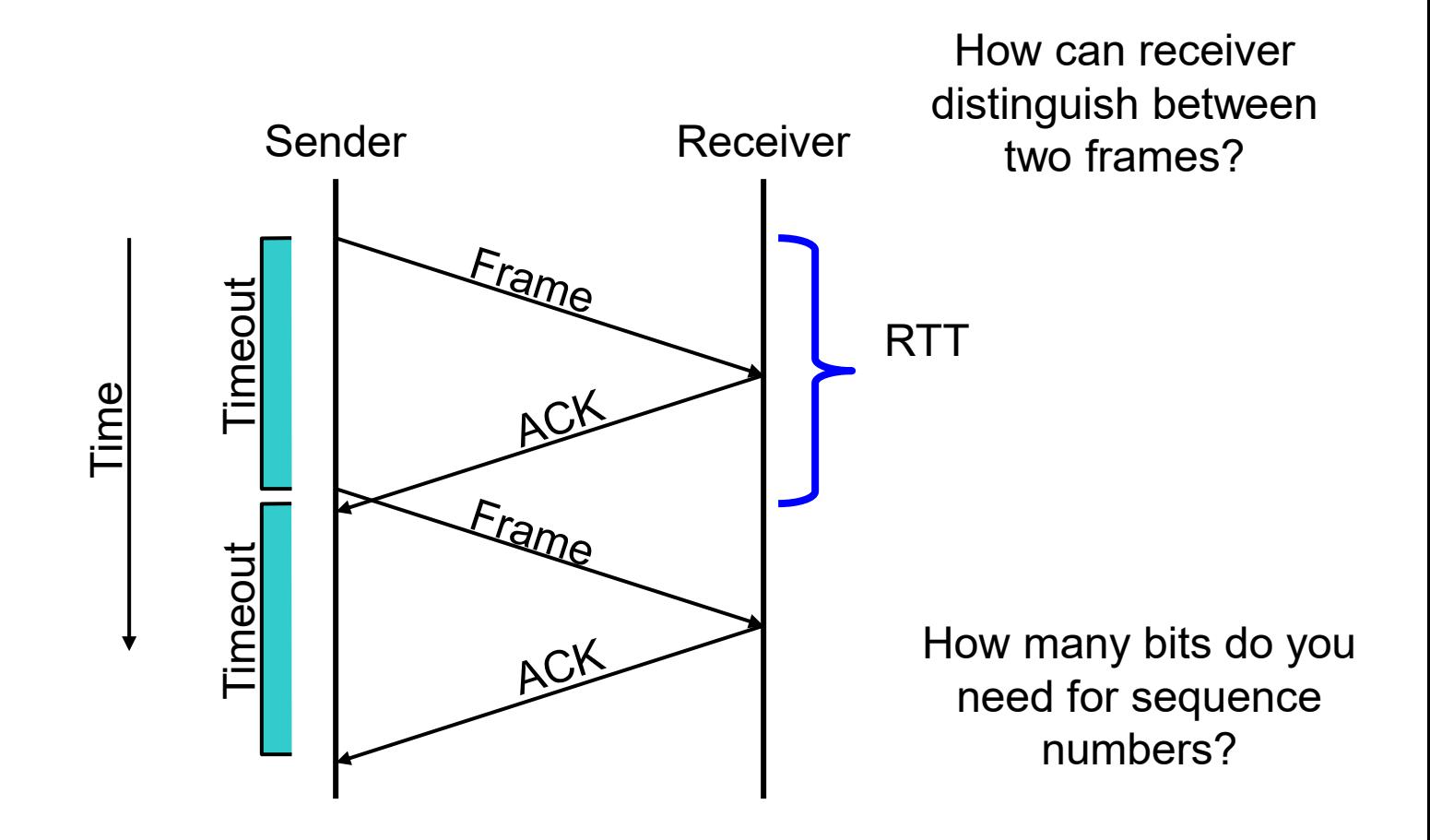

### Goal

- Guaranteed, at-most-once delivery
- ▶ Protocol Challenges
	- ▶ Dropped frame/ACK
	- Duplicate frame/ACK

### ▶ Requirements

- 1-bit sequence numbers (if physical network maintains order)
	- ▶ sender tracks frame ID to send
	- $\triangleright$  receiver tracks next frame ID expected

### ▶ We have achieved

- **Frames delivered reliably and in order**
- ▶ Is that enough?

### Problem

- ▶ Only allows one outstanding frame
	- ▶ Does not keep the pipe full
- Example
	- 100ms RTT
	- ▶ One frame per RTT = IKB
	- $1024x8x10 = 81920$  kbps
	- Regardless of link bandwidth!

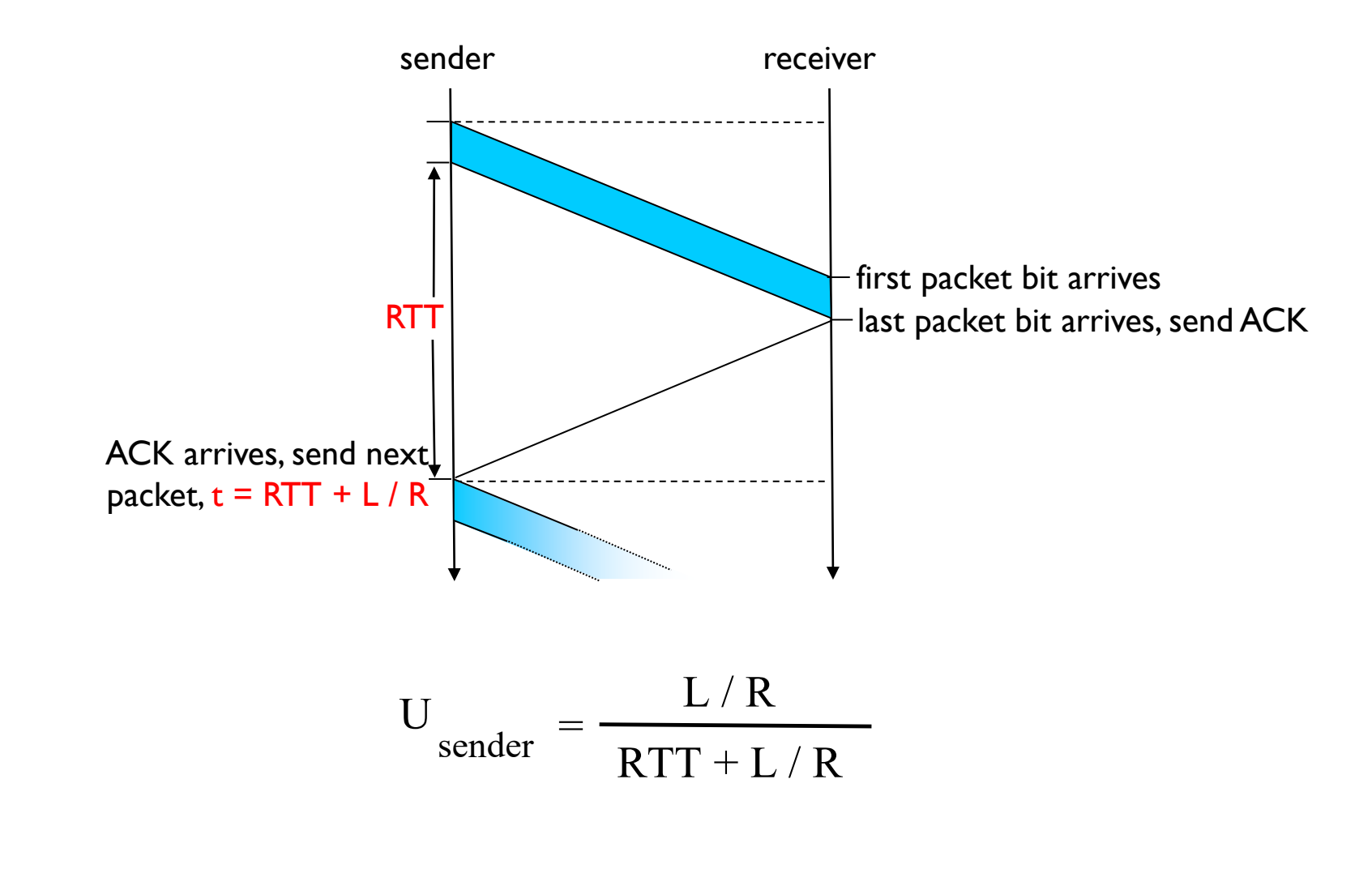

## Keeping the Pipe Full

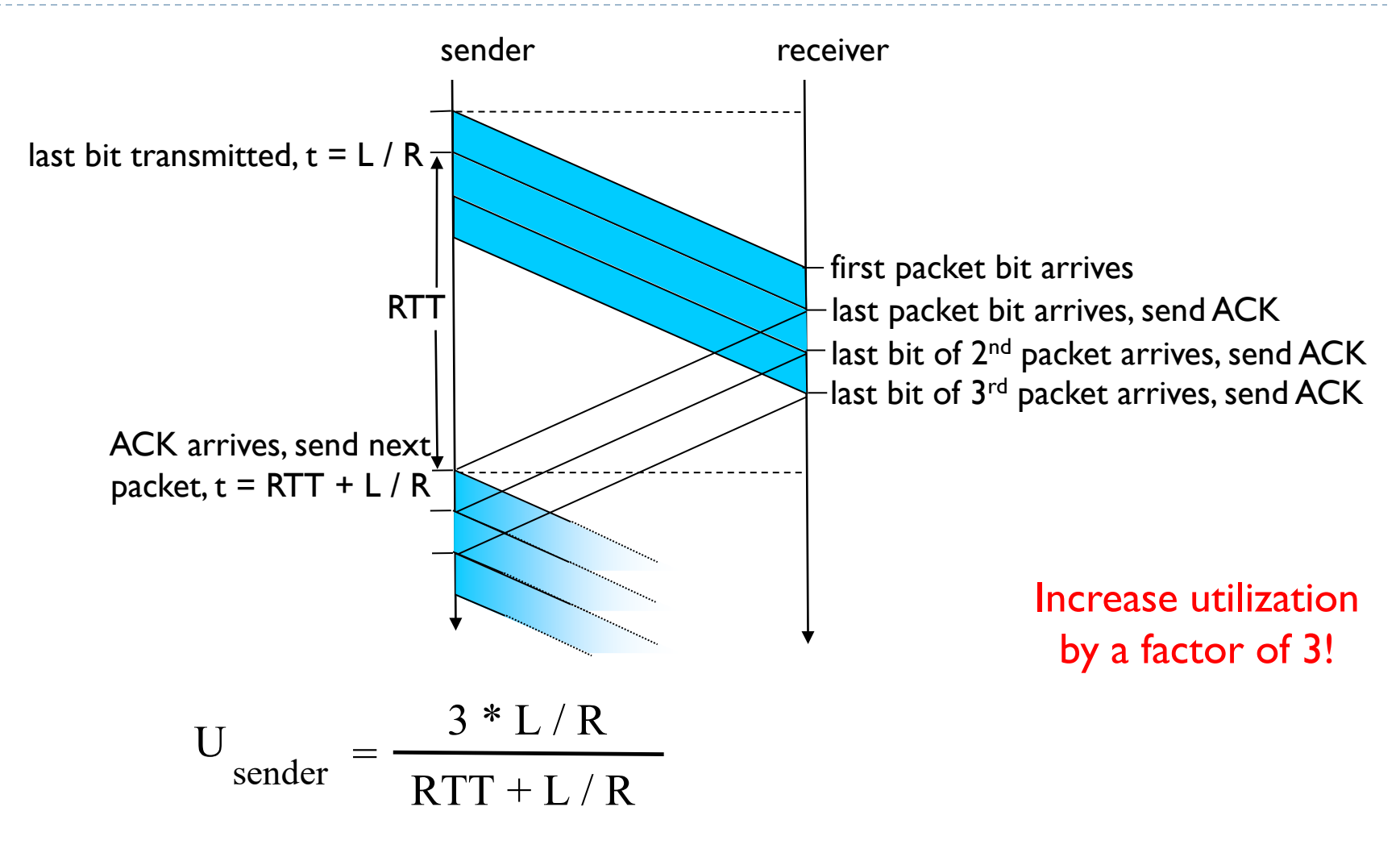

## **Concepts**

Consider an ordered stream of data frames

### ▶ Stop-and-Wait

- ▶ Window of one frame
- Slides along stream over time

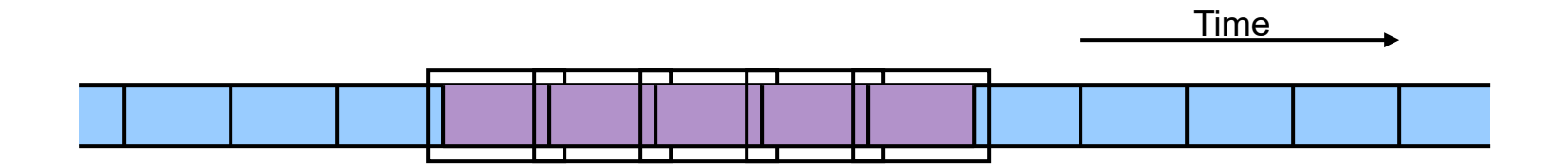

### **Concepts**

## ▶ Sliding Window Protocol

- Multiple-frame send window
- Multiple frame receive window

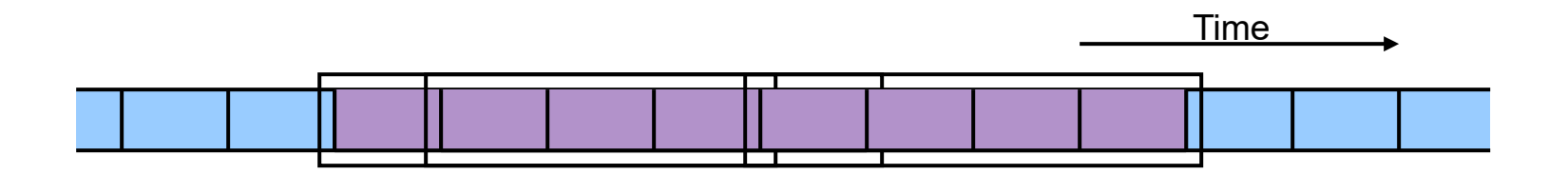

## Sliding Window

## ▶ Send Window

- ▶ Fixed length
- Starts at earliest unacknowledged frame
- ▶ Only frames in window are active

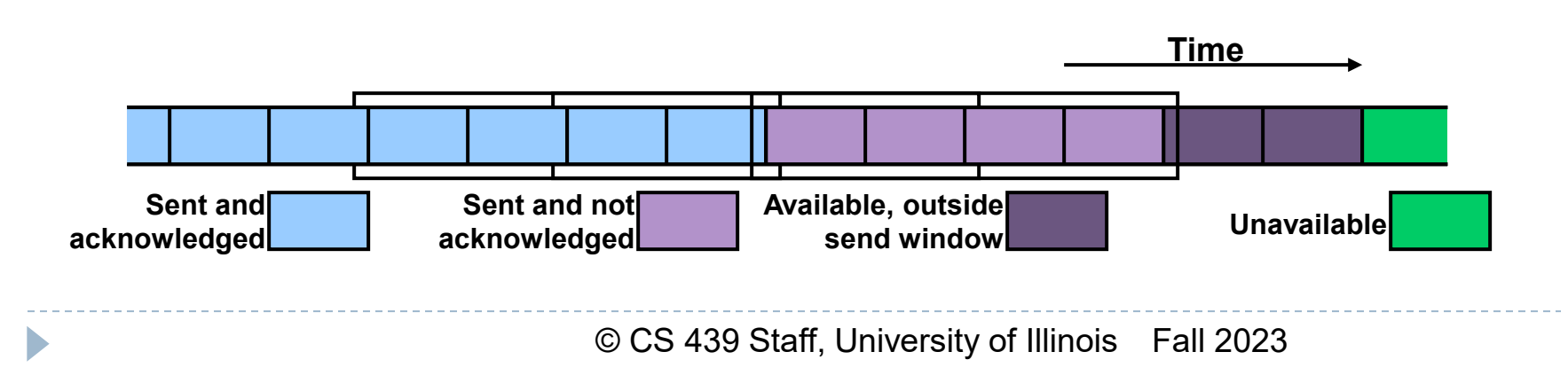

## Sliding Window

## Receive Window

- ▶ Fixed length (unrelated to send window)
- Starts at earliest frame not received
- ▶ Only frames in window accepted

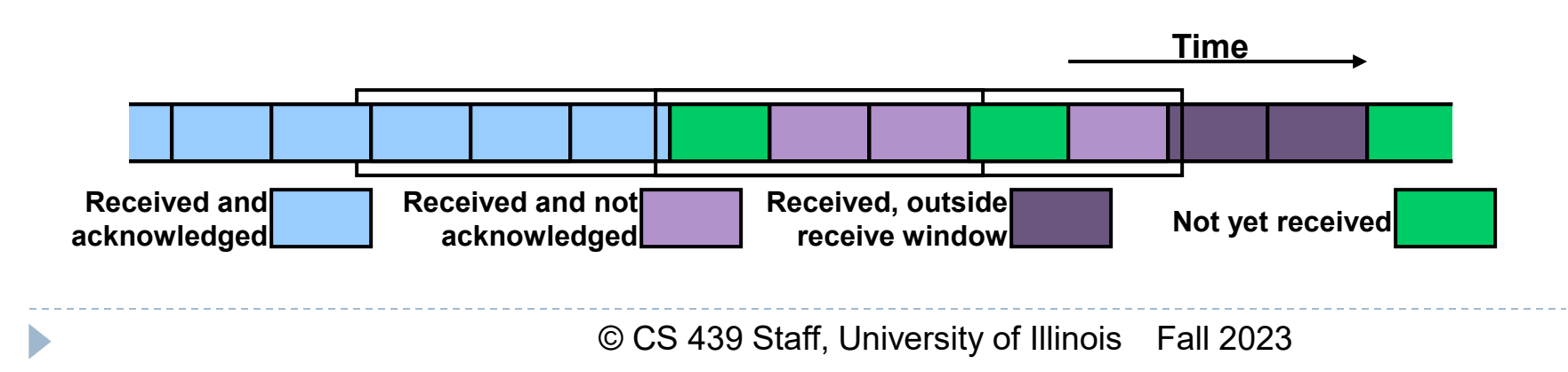

## Sliding Window Terminology

- ▶ Sender Parameters
	- ▶ Send Window Size (SWS)
	- **Last Acknowledgement Received (LAR)**
	- **Last Frame Sent (LFS)**

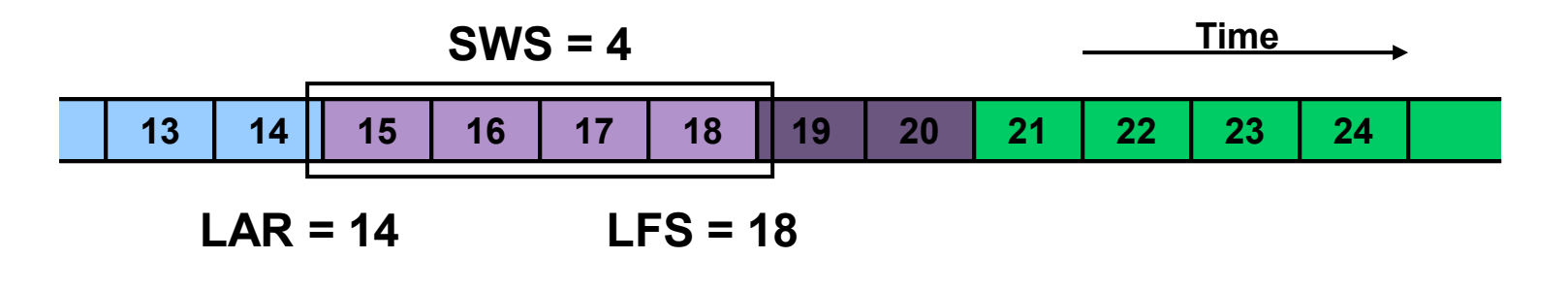

## Sliding Window Terminology

- ▶ Receiver Parameters
	- ▶ Receive Window Size (RWS)
	- ▶ Next Frame Expected (NFE)
	- **Last Frame Acceptable (LFA)**

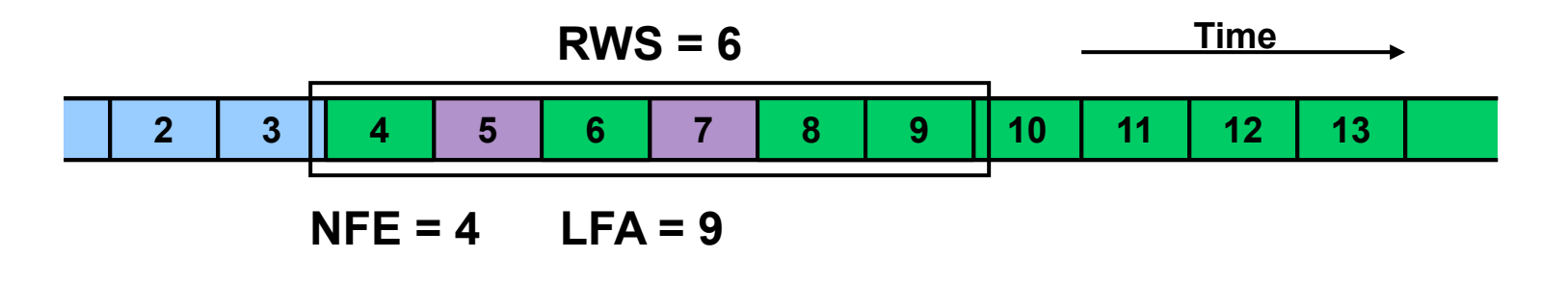

## ▶ Sender Tasks

- Assign sequence numbers
- ▶ On ACK Arrival
	- ▶ Advance LAR
	- Slide window

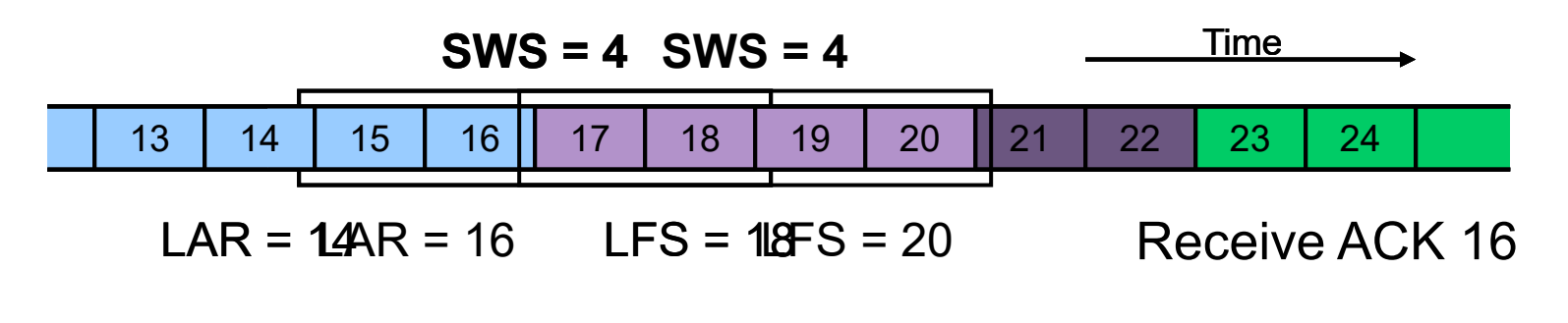

### ▶ Receiver Tasks

- ▶ On Frame Arrival (N)
	- Silently discard if outside of window
		- $\Box$  N < NFE (NACK possible, too)
		- $\Box$  N  $\geq$  NFE + RWS
	- ▶ Send cumulative ACK if within window

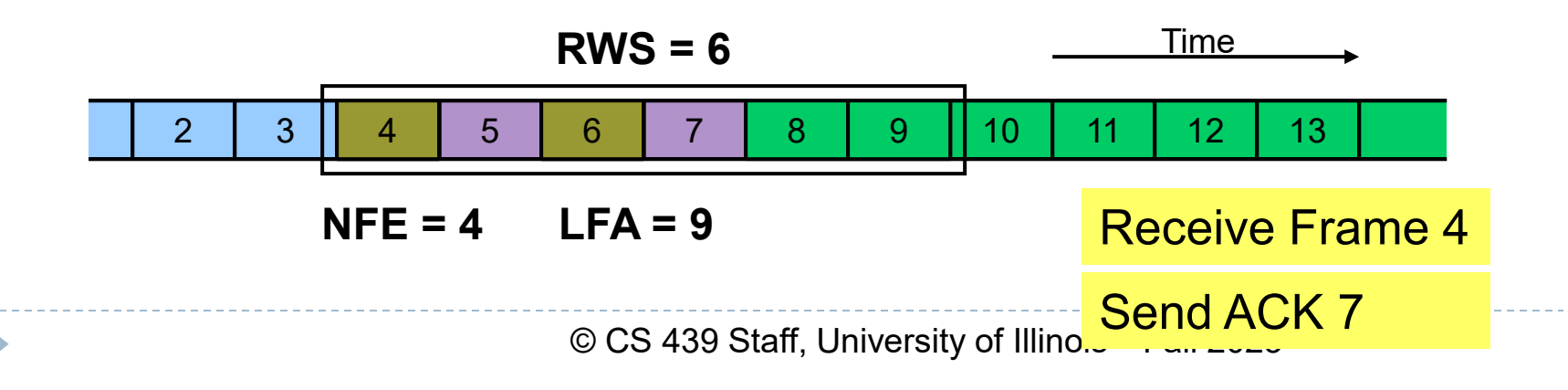

### ▶ Receiver Tasks

- ▶ On Frame Arrival (N)
	- Silently discard if outside of window
		- $\Box$  N < NFE (NACK possible, too)
		- $\Box$  N  $\geq$  NFE + RWS
	- ▶ Send cumulative ACK if within window

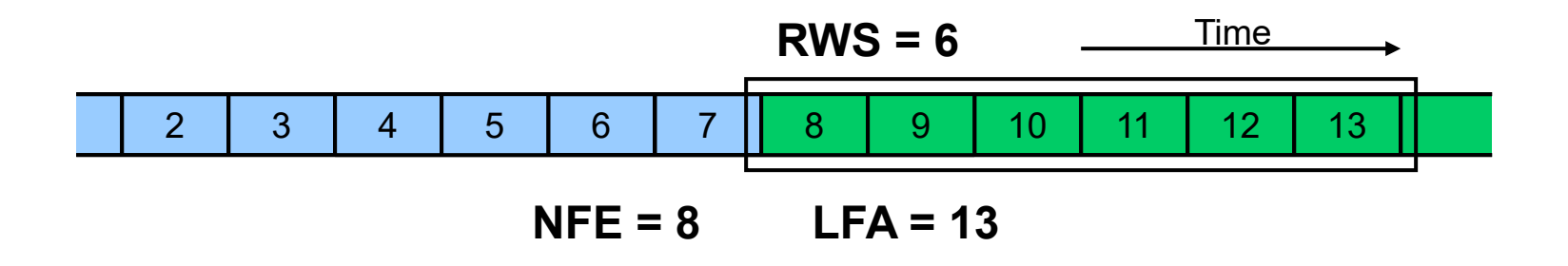

- ▶ Sequence number space
	- ▶ Finite number, so wrap around
	- ▶ Need space larger than SWS (outstanding frames)
		- In fact, need twice as large

### Window Sizes

## How big should we make SWS? ▶ Compute from delay x bandwidth

How big should we make RWS? Depends on buffer capacity of receiver Delay x Bandwidth Product - Revisited

- ▶ Amount of data in "pipe"
	- $\triangleright$  channel = pipe
	- $\blacktriangleright$  delay = length
	- $\triangleright$  bandwidth = area of a cross section
	- bandwidth x delay product  $=$  volume

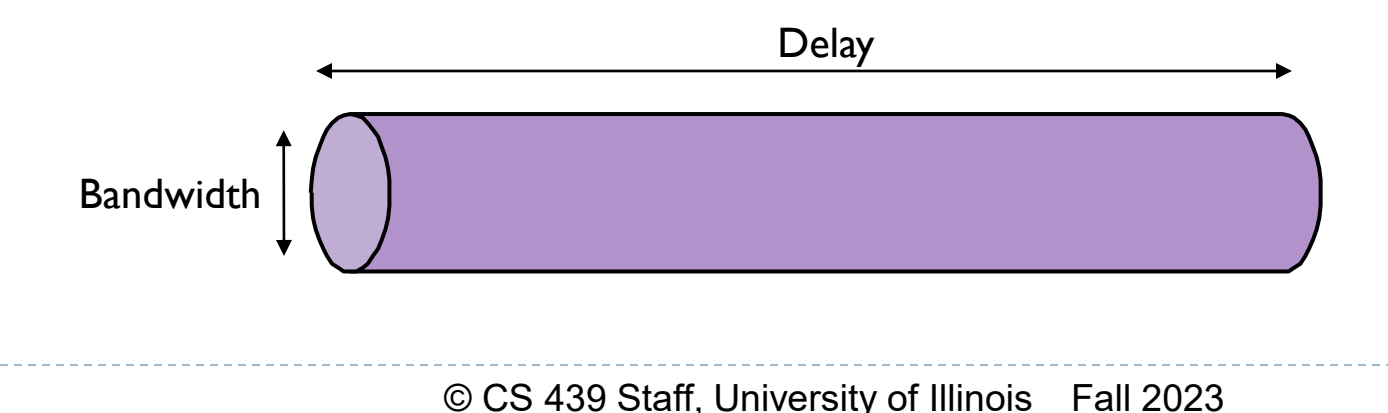

## Delay x Bandwidth Product

### ▶ Bandwidth x delay product

- How many bits the sender must transmit before the first bit arrives at the receiver if the sender keeps the pipe full
- **Takes another one-way latency to receive a** response from the receiver

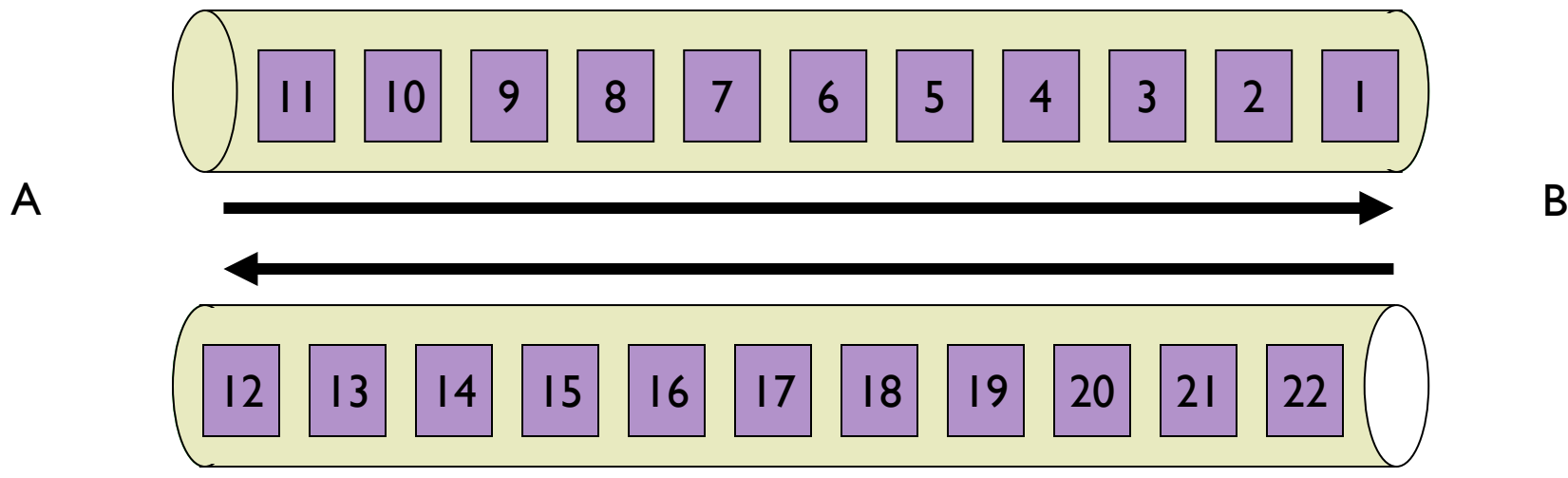

## ARQ Algorithm Classification

## ▶ Three Types:

- $\triangleright$  Stop-and-Wait:SWS = 1 RWS = 1
- $G_0$ -Back-N: SWS = N RWS = 1
- - Usually M = N
- 
- ▶ Selective Repeat: SWS = N RWS = M

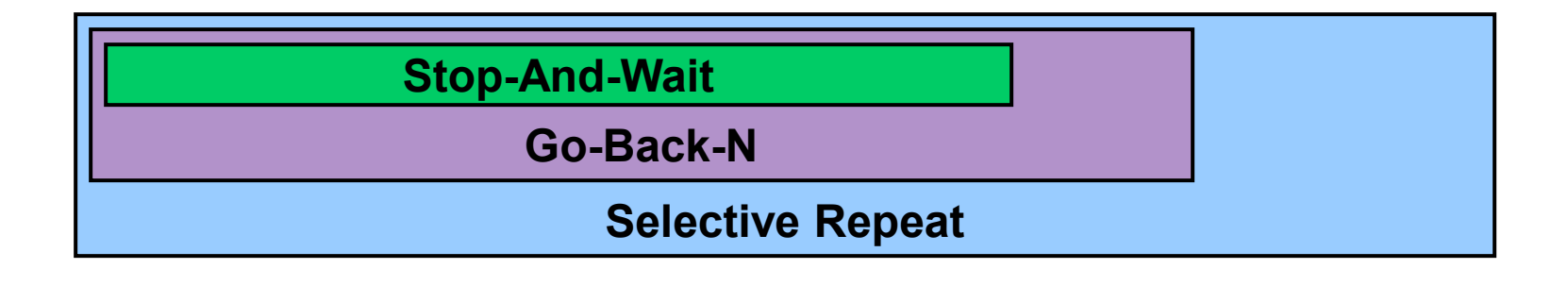

## Sliding Window Variations: Go-Back-N

- $\rightarrow$  SWS = N, RWS = 1
- Receiver only buffers one frame
- If a frame is lost, the sender may need to retransmit up to N frames
	- ▶ i.e., sender "goes back" N frames
- Variations
	- ▶ How long is the frame timeout?
	- Does receiver send NACK for out-of-sequence frame?

## Go-Back-N: Cumulative ACKs

D

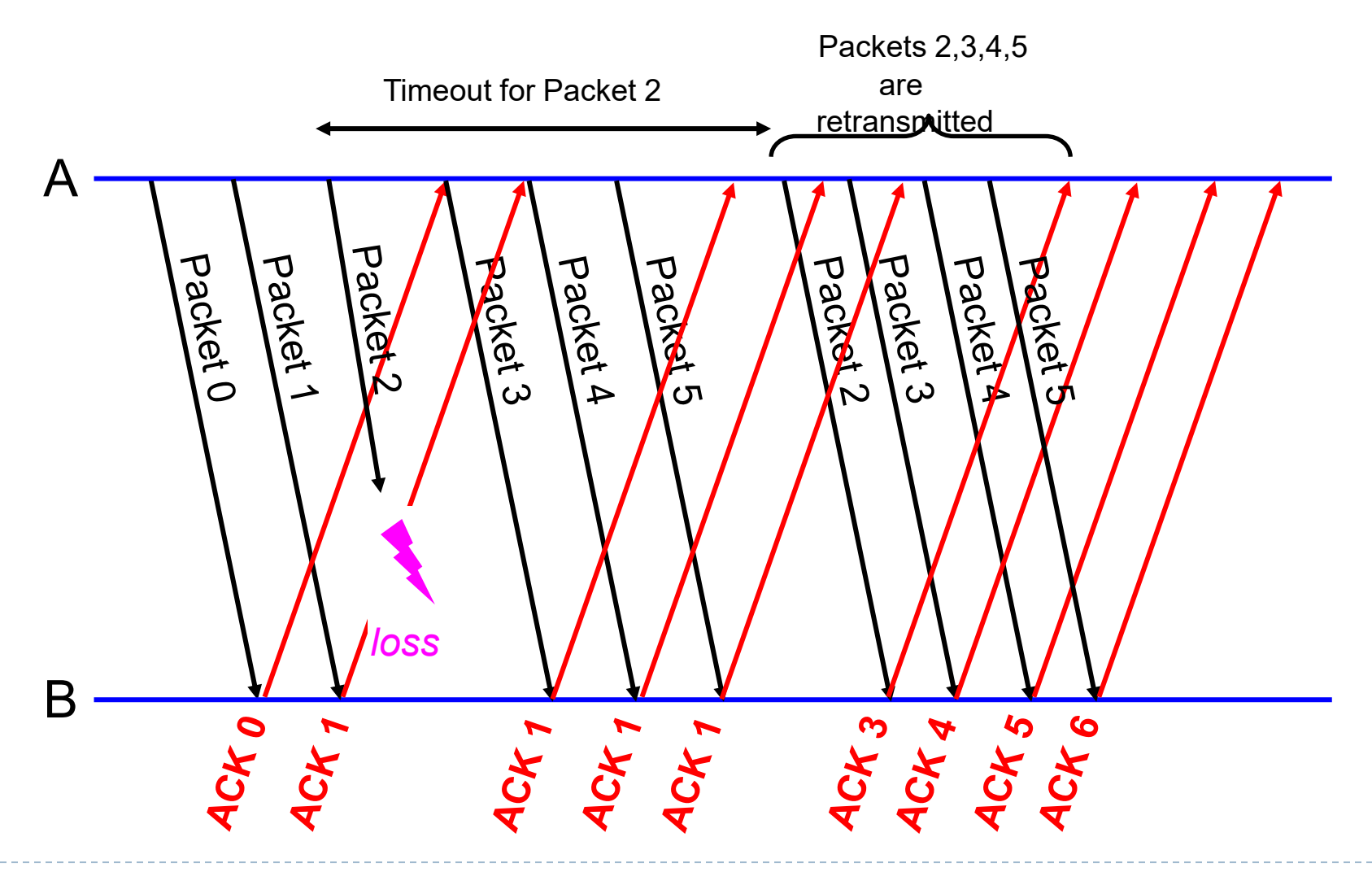

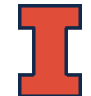

### Sliding Window Variations: Selective Repeat

- $\triangleright$  SWS = N, RWS = M
- ▶ Receiver individually acknowledges all correctly received frames
	- ▶ Buffers up to M frames, as needed, for eventual in-order delivery to upper layer
- If a frame is lost, sender must only resend
	- $\triangleright$  Frames lost within the receive window

### ▶ Variations

- How long is the frame timeout?
- **Use cumulative or per-frame ACK?**
- **Does protocol adapt timeouts?**
- Does protocol adapt SWS and/or RWS?

### Selective Repeat

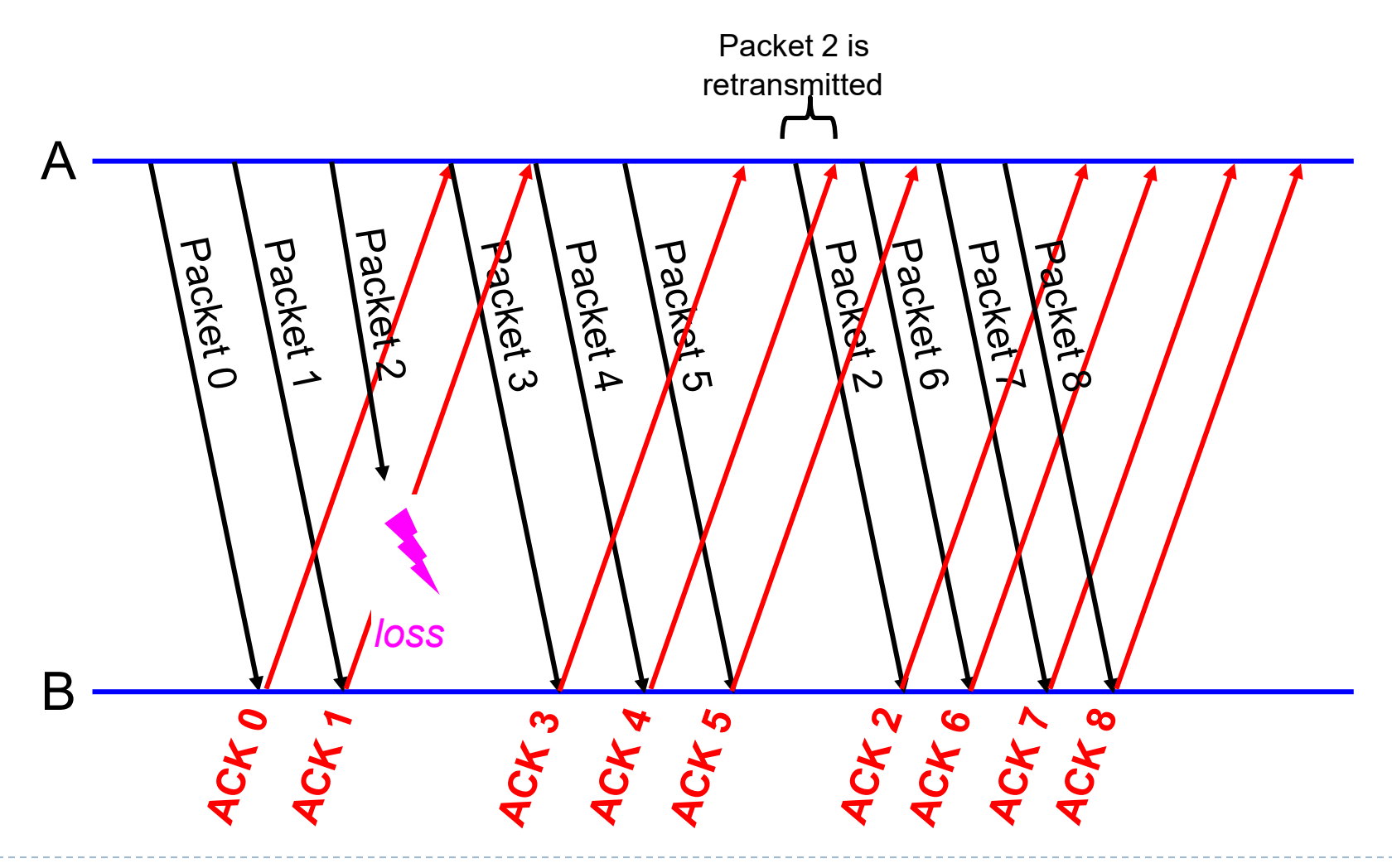

## Roles of a Sliding Window Protocol

- ▶ Reliable delivery on an unreliable link
	- Core function
- ▶ Preserve delivery order
	- ▶ Controlled by the receiver
- $\triangleright$  Flow control
	- Allow receiver to throttle sender

#### ▶ Separation of Concerns

 Must be able to distinguish between different functions that are sometimes rolled into one mechanism

## TCP Data Transport

#### ▶ Data broken into segments

- Limited by maximum segment size (MSS)
- Defaults to 352 bytes
- Negotiable during connection setup
- $\blacktriangleright$  Typically set to
	- MTU of directly connected network size of TCP and IP headers
- Three events cause a segment to be sent
	- ≥ MSS bytes of data ready to be sent
	- Explicit PUSH operation by application
	- Periodic timeout

### TCP Byte Stream

Þ

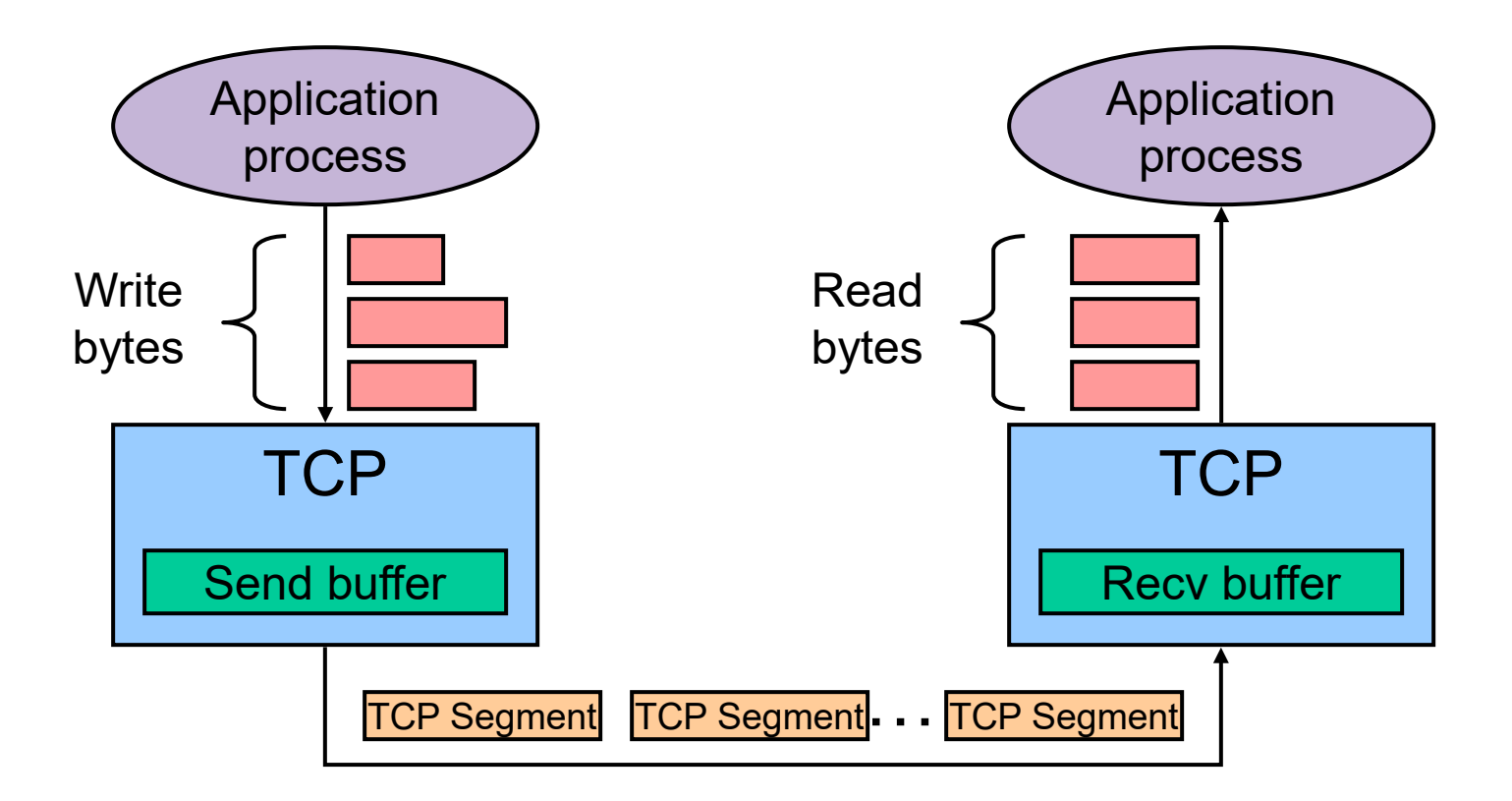

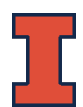

## ACKing and Sequence Numbers

- ▶ Sender sends packet
	- Data starts with sequence number X
	- ▶ Packet contains B bytes
		- X, X+1, X+2, ….X+B-1

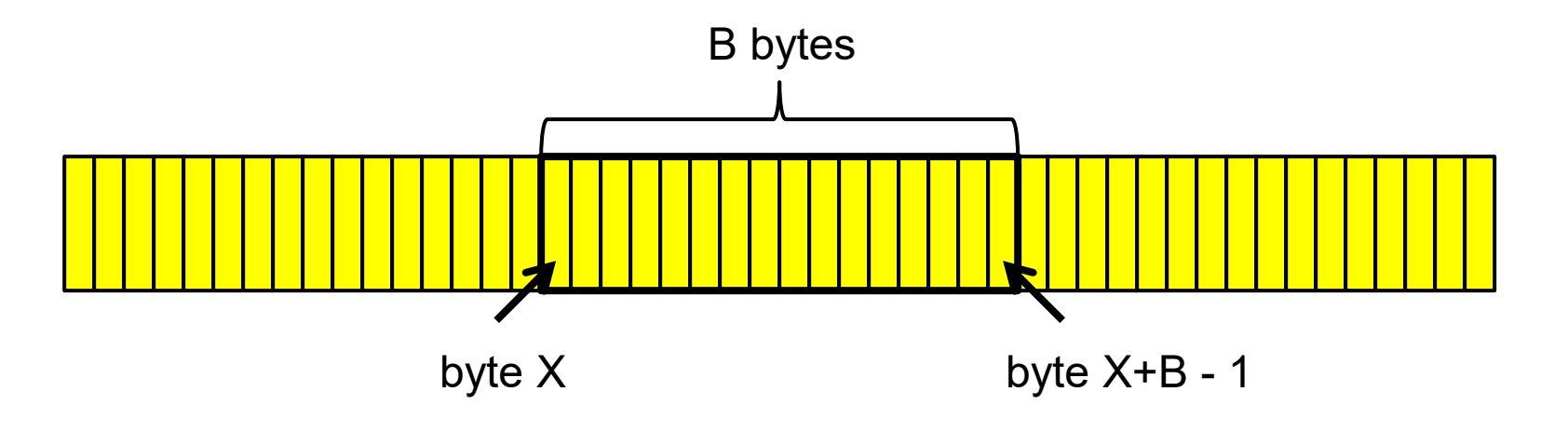

## ACKing and Sequence Numbers

- ▶ Upon receipt of packet, receiver sends an ACK
	- If all data prior to X already received:
		- ▶ ACK acknowledges X+B (because that is next expected byte)

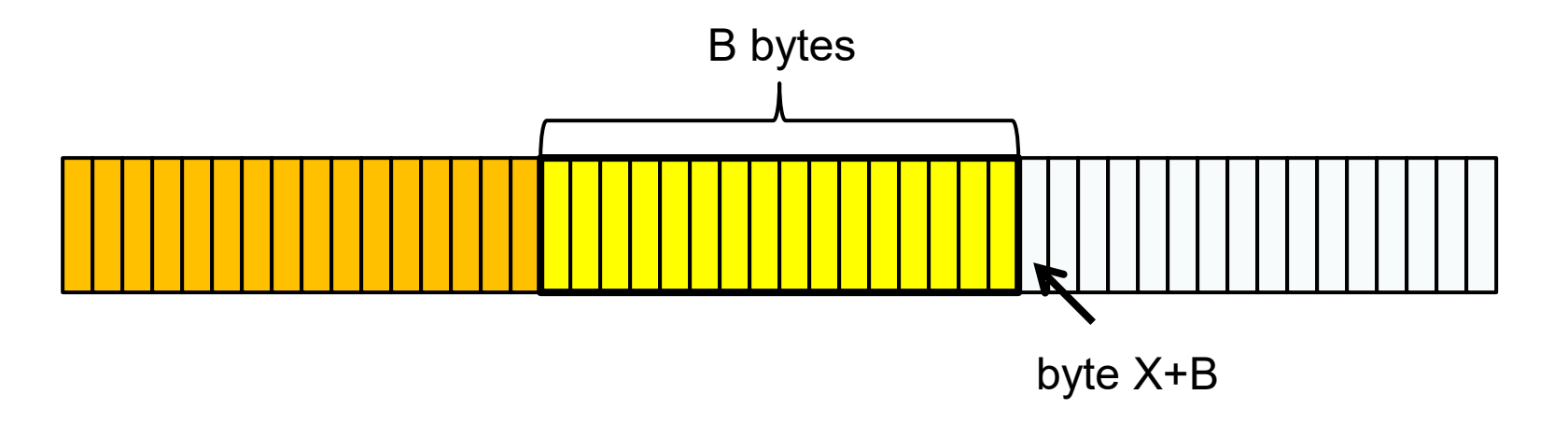

## ACKing and Sequence Numbers

- Upon receipt of packet, receiver sends an ACK
	- If highest byte already received is some smaller value Y
		- ACK acknowledges Y+1
		- ▶ Even if this has been ACKed before

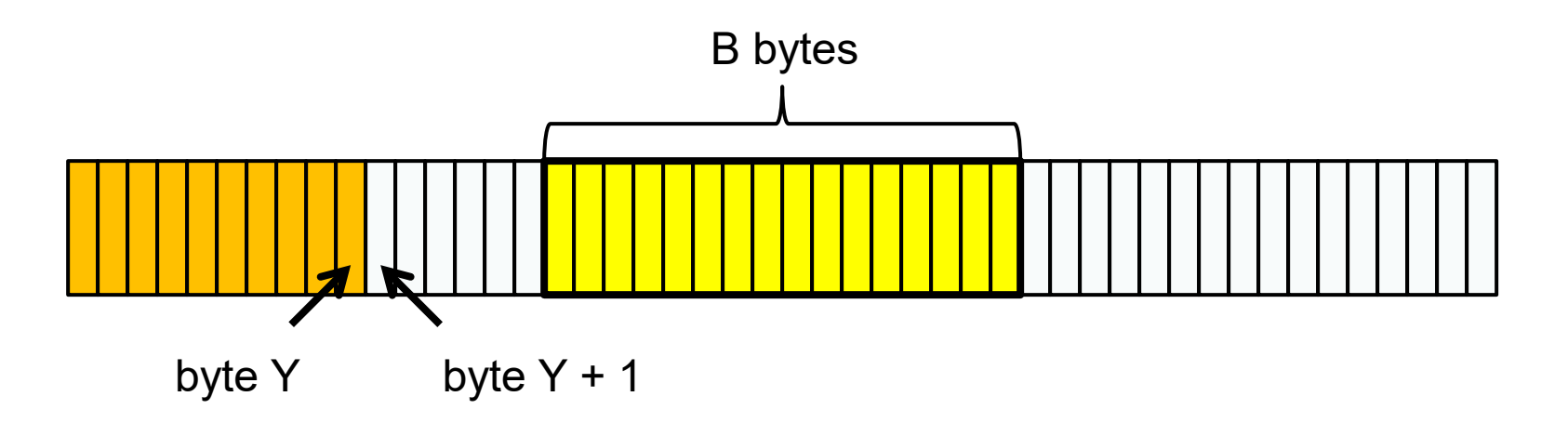

## TCP Sliding Window Protocol

- ▶ Sequence numbers
	- Indices into byte stream
- ACK sequence number
	- Actually next byte expected as opposed to last byte received

## TCP Sliding Window Protocol

- ▶ Advertised window
	- ▶ Enables dynamic receive window size
- ▶ Receive buffers
	- **Data ready for delivery to application until requested**
	- ▶ Out-of-order data to maximum buffer capacity
- ▶ Sender buffers
	- ▶ Unacknowledged data
	- **Unsent data out to maximum buffer capacity**

### TCP Sliding Window Protocol – Sender Side

- **LastByteAcked <= LastByteSent**
- **LastByteSent <= LastByteWritten**
- Buffer bytes between **LastByteAcked** and **LastByteWritten**

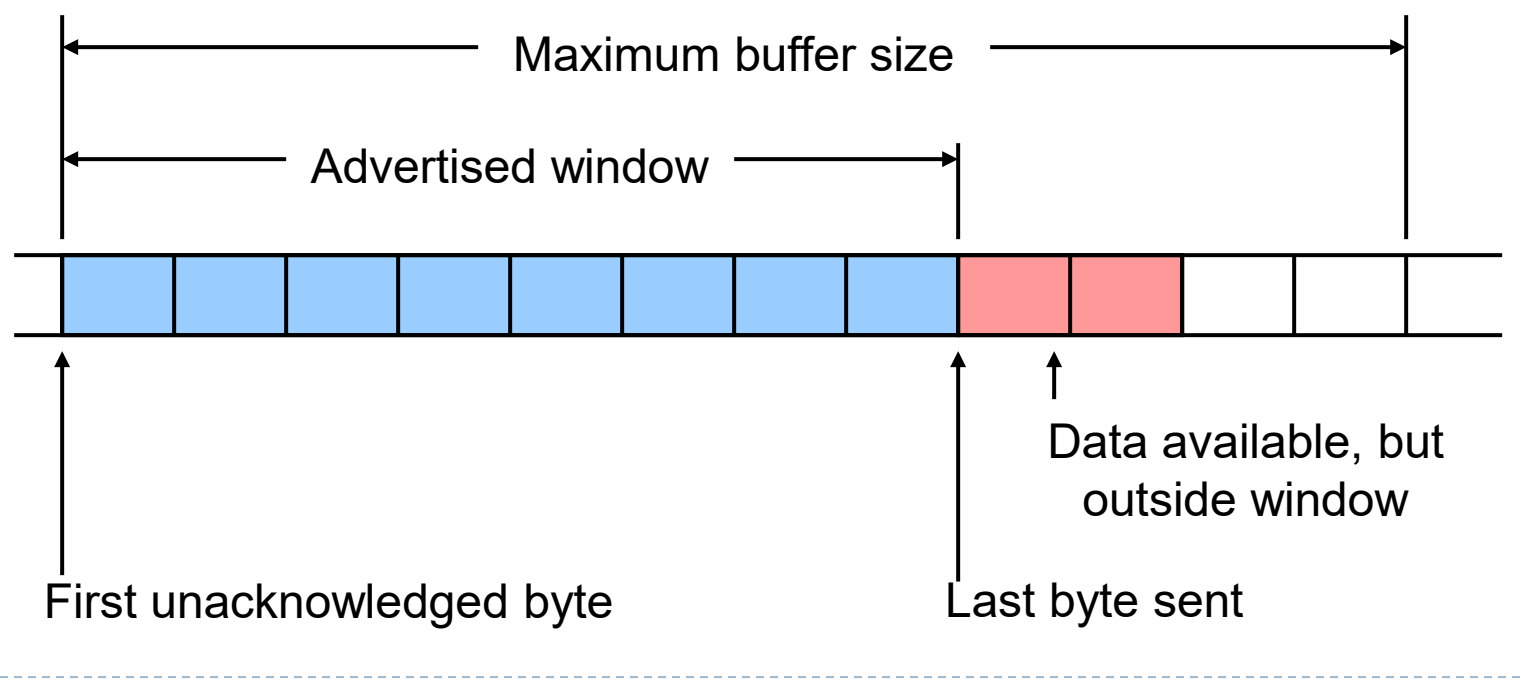

### TCP Sliding Window Protocol – Receiver Side

- **LastByteRead < NextByteExpected**
- **NextByteExpected <= LastByteRcvd + 1**
- Buffer bytes between **NextByteRead** and **LastByteRcvd**

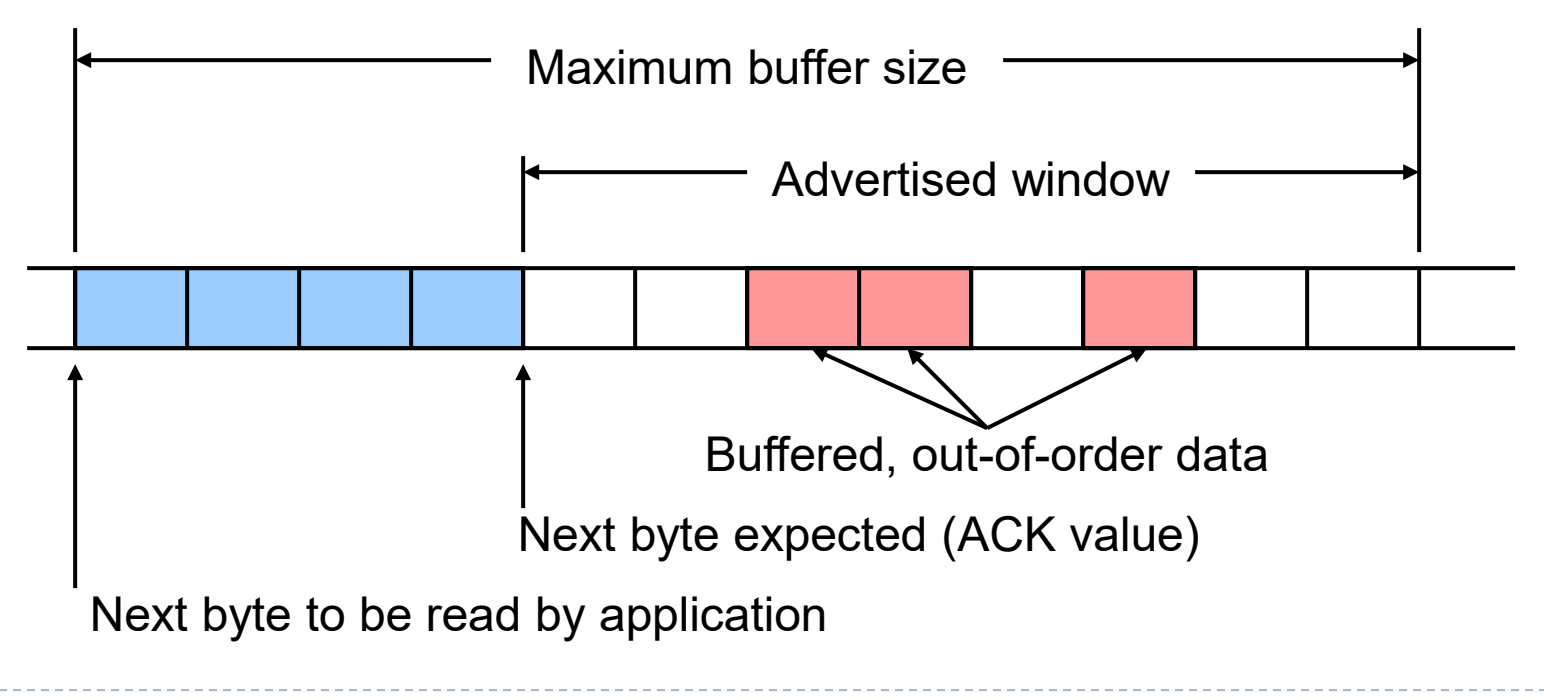

## Flow Control vs. Congestion Control

#### $\blacktriangleright$  Flow control

 $\triangleright$  Preventing senders from overrunning the capacity of the receivers

#### ▶ Congestion control

 Preventing too much data from being injected into the network, causing switches or links to become overloaded

#### ▶ Which one does TCP provide?

#### ▶ TCP provides both

- Flow control based on advertised window
- Congestion control discussed later in class

## Advertised Window Limits Rate

- $\mathbf{W} = \mathbf{w} \times \mathbf{w}$  window size
	- ▶ Sender can send no faster than W/RTT bytes/sec
	- Receiver implicitly limits sender to rate that receiver can sustain
	- If sender is going too fast, window advertisements get smaller & smaller

### Reasons for Retransmission

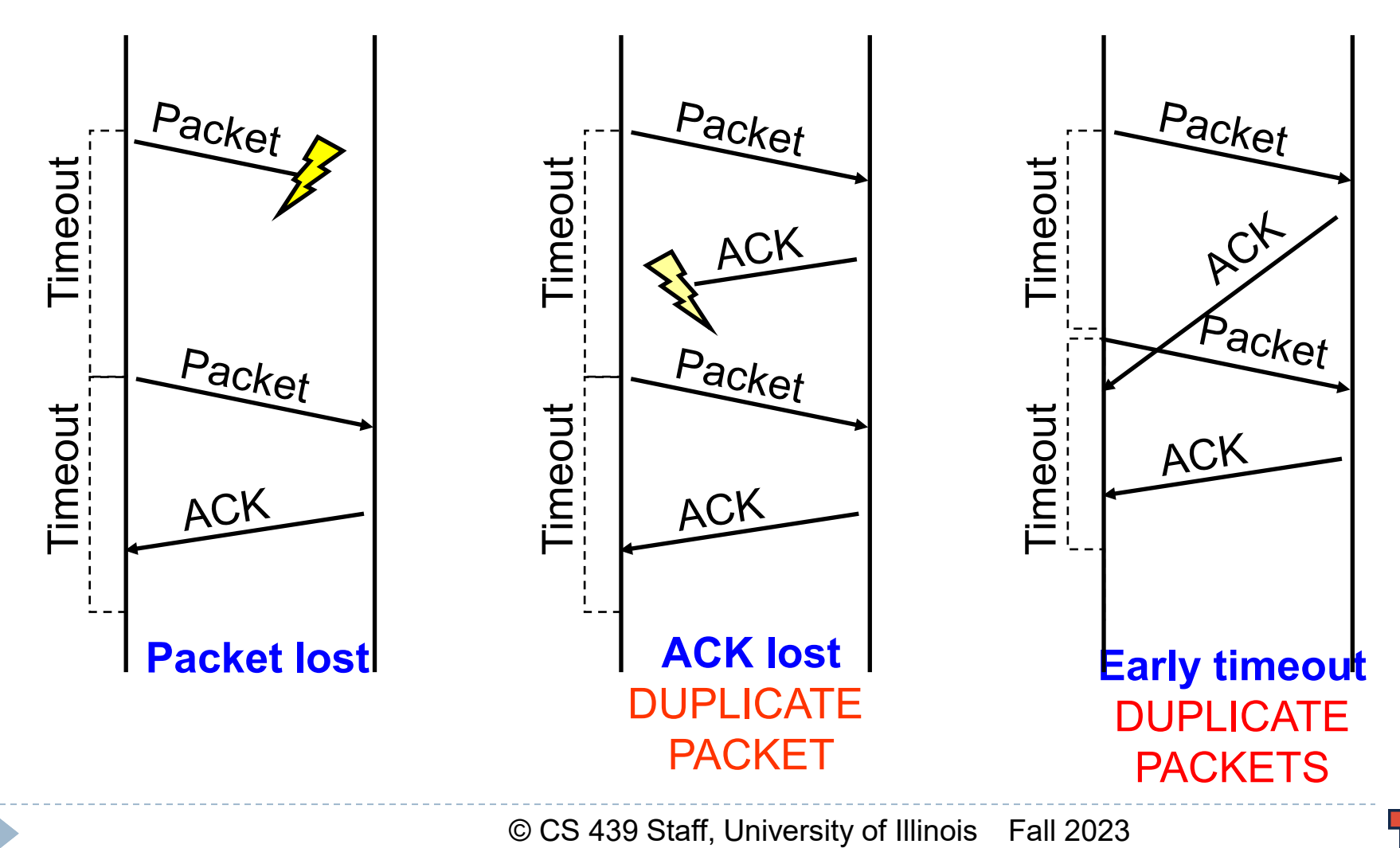

## How Long Should Sender Wait?

### Sender sets a timeout to wait for an ACK

- ▶ Too short
	- wasted retransmissions
- ▶ Too long
	- excessive delays when packet lost

## TCP Round Trip Time and Timeout

- ▶ How should TCP set its timeout value?
	- Longer than RTT
		- **▶ But RTT varies**
	- Too short
		- $\blacktriangleright$  Premature timeout
		- Unnecessary retransmissions
	- Too long
		- **▶ Slow reaction to segment loss**
- ▶ Estimating RTT
	- SampleRTT
		- ▶ Measured time from segment transmission until ACK receipt
		- Will vary
		- Want smoother estimated RTT
	- Average several recent measurements
		- Not just current SampleRTT

#### $\blacktriangleright$  Idea

- ▶ Assumes best-effort network
- **Each source determines network capacity for itself**
- ▶ Implicit feedback
- ACKs pace transmission (self-clocking)

### ▶ Challenge

- **Determining initial available capacity**
- Adjusting to changes in capacity in a timely manner

## ▶ Basic idea

- Add notion of congestion window
- **Effective window is smaller of** 
	- Advertised window (flow control)
	- Congestion window (congestion control)
- ▶ Changes in congestion window size
	- Slow increases to absorb new bandwidth
	- Quick decreases to eliminate congestion

### ▶ Specific strategy

- ▶ Self-clocking
	- Send data only when outstanding data ACK'd
	- Equivalent to send window limitation mentioned

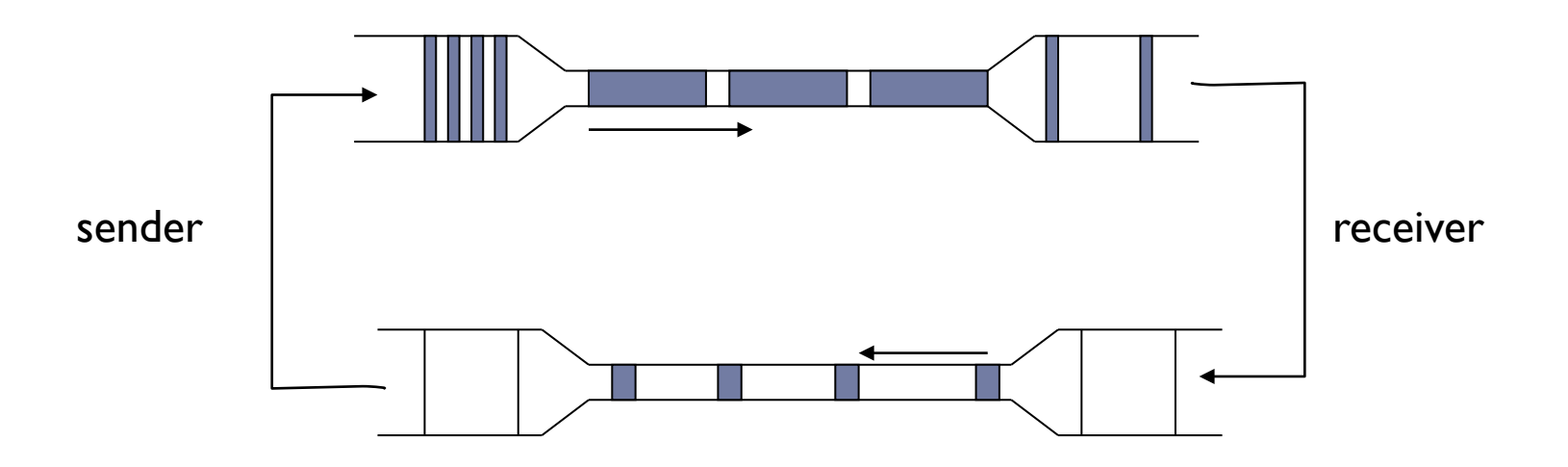

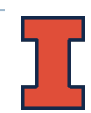

### ▶ Specific strategy

- ▶ Self-clocking
	- $\blacktriangleright$  Send data only when outstanding data ACK'd
	- Equivalent to send window limitation mentioned
- ▶ Growth
	- Add one maximum segment size (MSS) per congestion window of data ACK'd
	- It's really done this way, at least in Linux:
		- $\Box$  see tcp\_cong\_avoid in tcp\_input.c.
		- Actually, every ack for new data is treated as an MSS ACK'd
	- $\triangleright$  Known as additive increase

- Specific strategy (continued)
	- **Decrease** 
		- Cut window in half when timeout occurs
		- In practice, set window  $=$  window  $/2$
		- ▶ Known as multiplicative decrease
	- ▶ Additive increase, multiplicative decrease (AIMD)

## Additive Increase/ Multiplicative Decrease

#### ▶ Tools

- ▶ React to observance of congestion
- Probe channel to detect more resources

#### ▶ Observation

- **On notice of congestion** 
	- **Decreasing too slowly will not be reactive enough**
- ▶ On probe of network
	- Increasing too quickly will overshoot limits

## Additive Increase/ Multiplicative Decrease

- ▶ New TCP state variable
	- **CongestionWindow**
		- Similar to **AdvertisedWindow** for flow control
	- Limits how much data source can have in transit
		- **MaxWin = MIN(CongestionWindow, AdvertisedWindow)**
		- **EffWin = MaxWin - (LastByteSent - LastByteAcked)**
		- ▶ TCP can send no faster then the slowest component, network or destination
- $\blacktriangleright$  Idea
	- Increase **CongestionWindow** when congestion goes down
	- Decrease **CongestionWindow** when congestion goes up

## Additive Increase/ Multiplicative Decrease

### ▶ Question

How does the source determine whether or not the network is congested?

### Answer

- **Timeout signals packet loss**
- Packet loss is rarely due to transmission error (on wired lines)
- **Lost packet implies congestion!**

### AIMD – Sawtooth Trace

- ▶ Packet loss is seen as sign of congestion and results in a multiplicative rate decrease
	- $\blacktriangleright$  Factor of 2
- ▶ TCP periodically probes for available bandwidth by increasing its rate

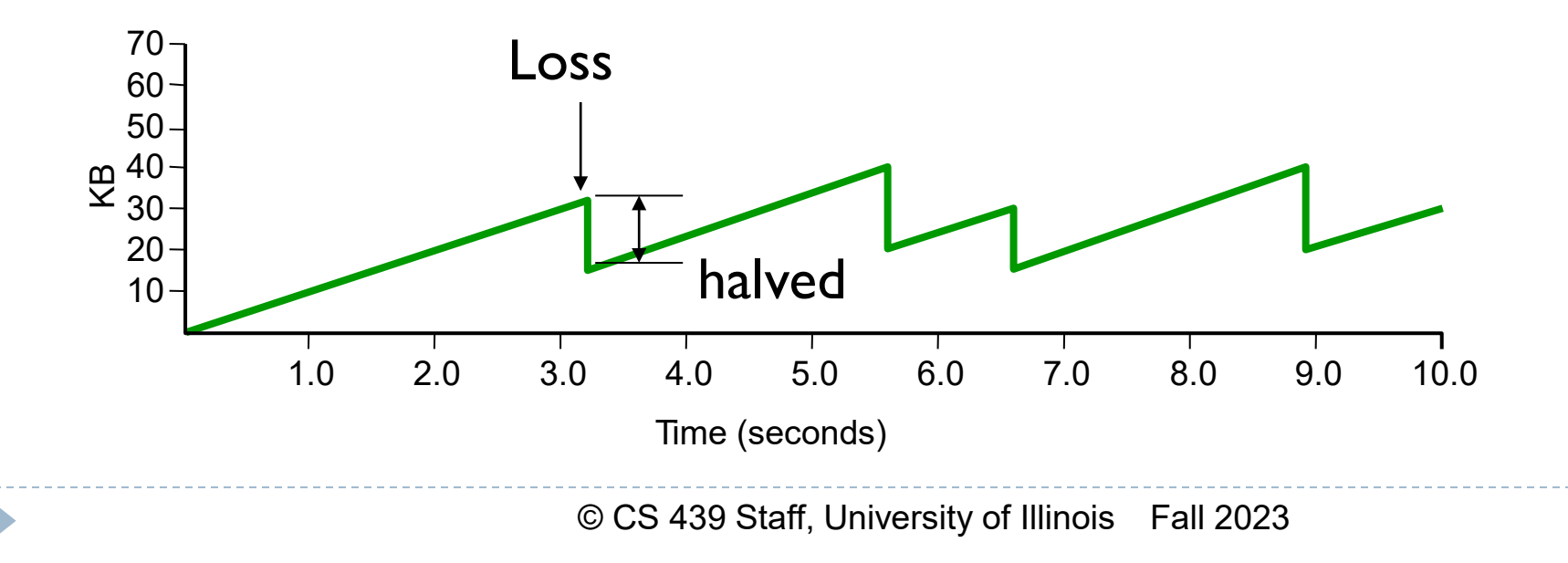

## TCP Start Up Behavior

- ▶ How should TCP start sending data?
	- AIMD is good for channels operating at capacity
	- AIMD can take a long time to ramp up to full capacity from scratch

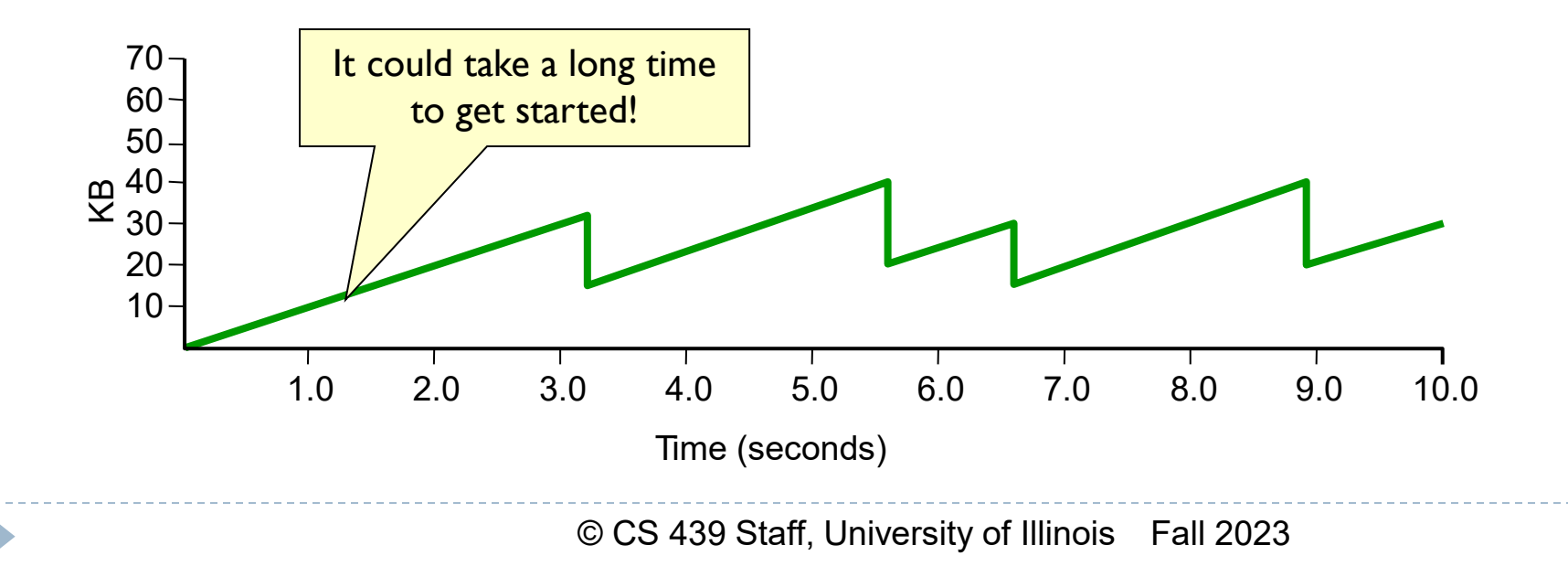

## TCP Start Up Behavior

- ▶ How should TCP start sending data?
	- AIMD is good for channels operating at capacity
	- AIMD can take a long time to ramp up to full capacity from scratch
	- ▶ Use Slow Start to increase window rapidly from a cold start

## TCP Start Up Behavior: Slow Start

- Initialization of the congestion window
	- ▶ Congestion window should start small
		- Avoid congestion due to new connections
	- ▶ Start at 1 MSS,
		- ▶ Initially, CWND is I MSS
		- ▶ Initial sending rate is MSS/RTT
	- Reset to I MSS with each timeout
		- $\triangleright$  timeouts are coarse-grained,  $\sim$  1/2 sec

## TCP Start Up Behavior: Slow Start

- Growth of the congestion window
- **Linear growth could be pretty wastefull** 
	- Might be much less than the actual bandwidth
	- **Linear increase takes a long time to accelerate**
- Start slow but then grow fast
	- ▶ Sender starts at a slow rate
	- Increase the rate exponentially
	- ▶ Until the first loss event

### Slow Start Example

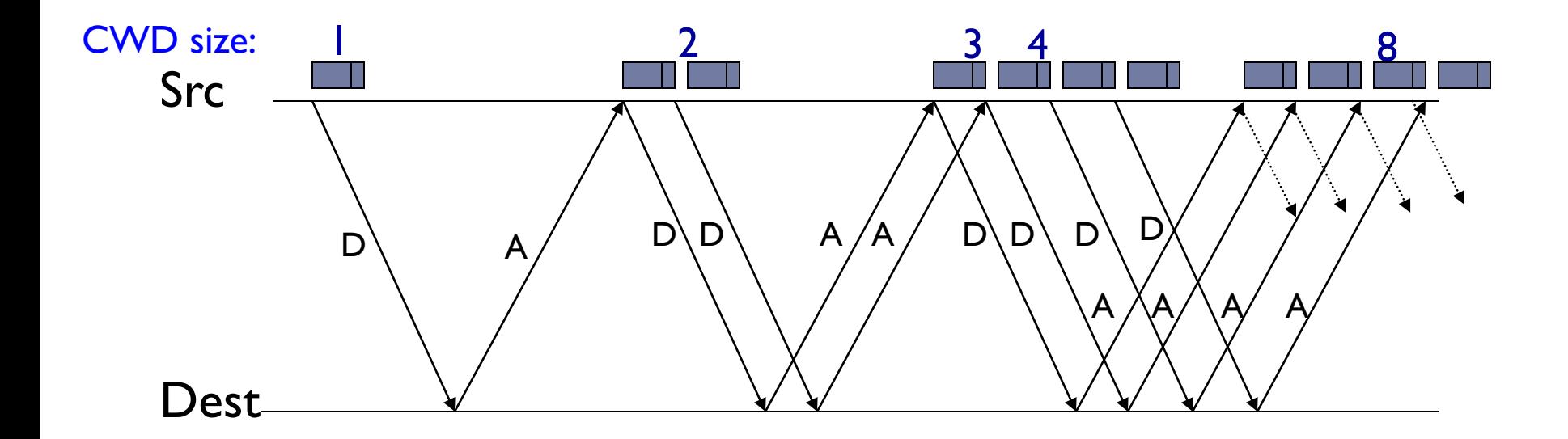

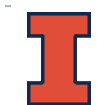

### Used

- ▶ When first starting connection
- ▶ When connection times out
- ▶ Why is it called slow-start?
	- ▶ Because TCP originally had no congestion control mechanism
	- The source would just start by sending a whole window's worth of data

- ▶ Maintain threshold window size
	- Threshold value
		- $\blacktriangleright$  Initially set to maximum window size
		- ▶ Set to 1/2 of current window on timeout
	- **I** Use multiplicative increase
		- When congestion window smaller than threshold
		- Double window for each window ACK'd

#### $\blacktriangleright$  In practice

 Increase congestion window by one MSS for each ACK of new data (or N bytes for N bytes)

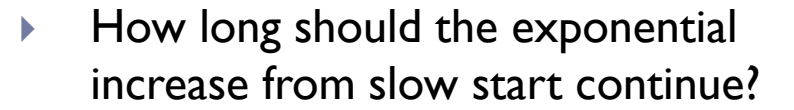

- Use **CongestionThreshold**  as target window size
- **Estimates network capacity**
- When **CongestionWindow**  reaches

**CongestionThreshold** switch to additive increase

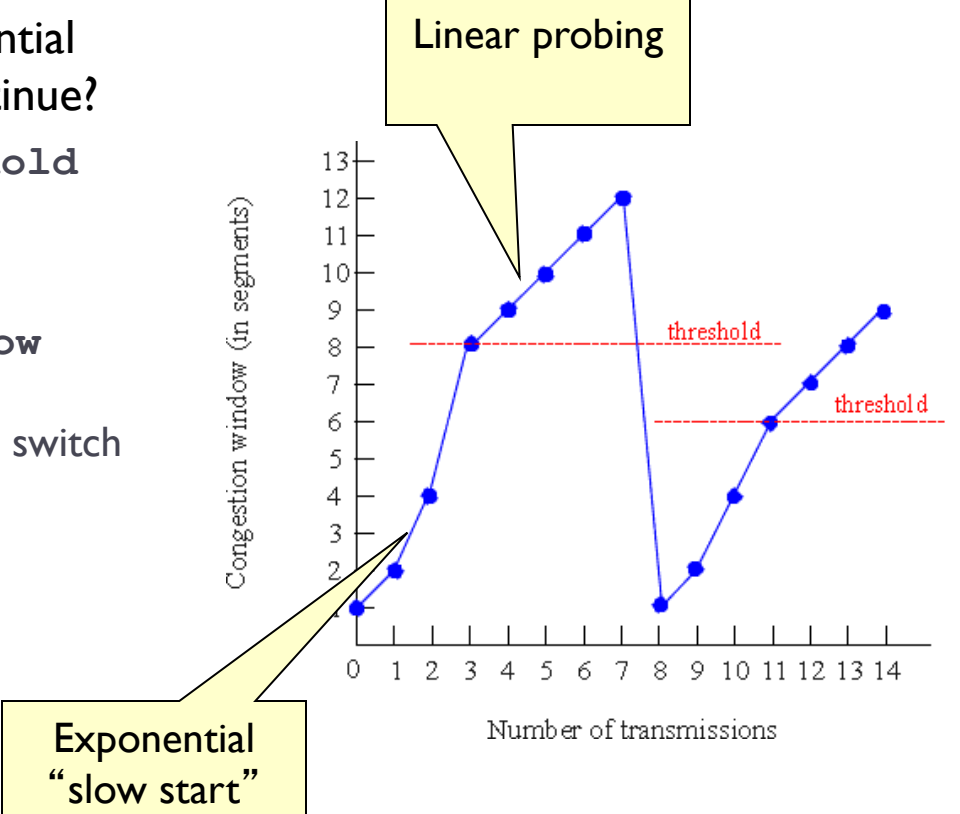

#### $\blacktriangleright$  Initial values

- **CongestionThreshold = 8**
- **CongestionWindow = 1**
- $\blacktriangleright$  Loss after transmission 7
	- **CongestionWindow** currently 12
	- Set **Congestionthreshold = CongestionWindow/2**
	- Set **CongestionWindow = 1**

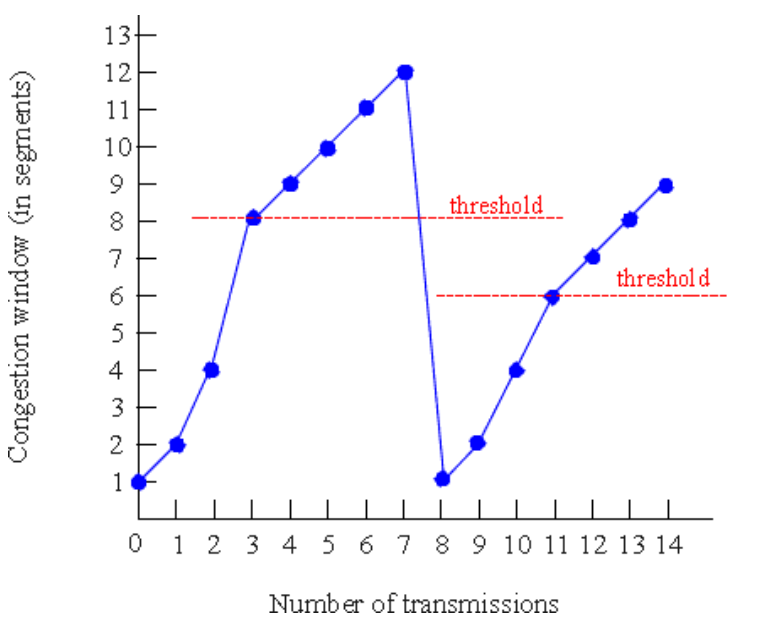

#### Example trace of **CongestionWindow**

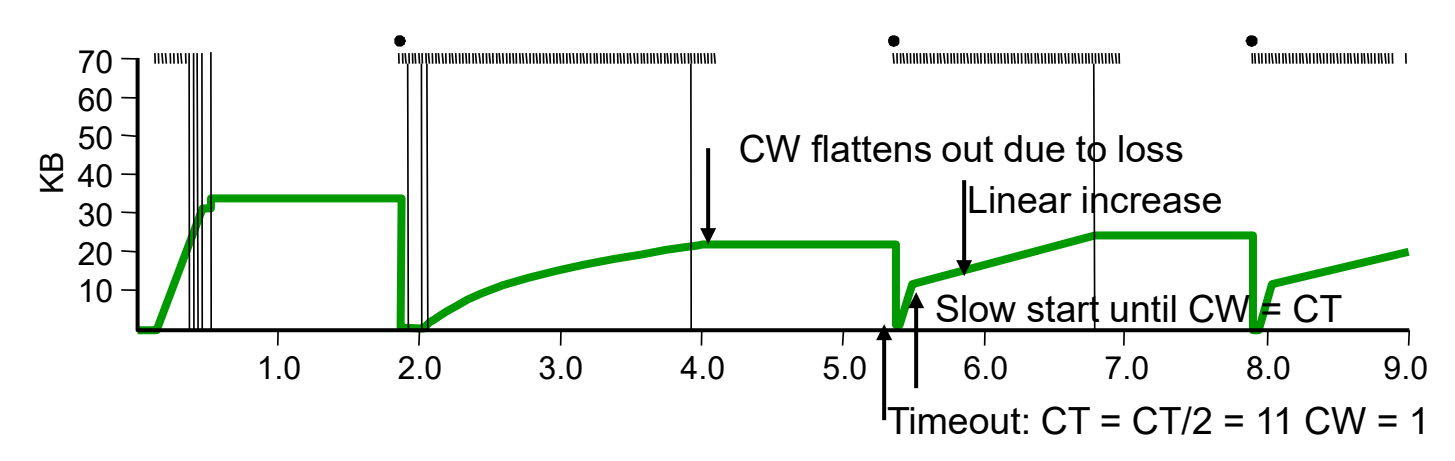

#### **Problem**

- Have to wait for timeout
- Can lose half **CongestionWindow** of data

## Fast Retransmit and Fast Recovery

## Problem

▶ Coarse-grain TCP timeouts lead to idle periods

## ▶ Solution

**Fast retransmit: use** duplicate ACKs to trigger retransmission

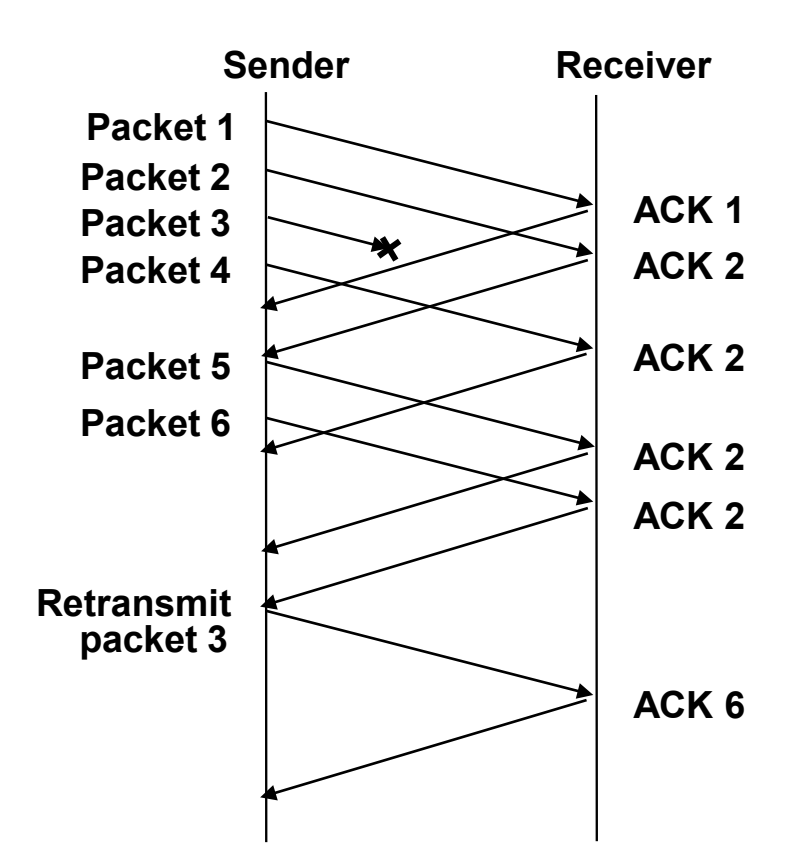

## Fast Retransmit and Fast Recovery

- ▶ Send ACK for each segment received
- ▶ When duplicate ACK's received
	- Resend lost segment immediately
	- ▶ Do not wait for timeout
	- **In practice, retransmit on 3rd duplicate**

### **Fast recovery**

- ▶ When fast retransmission occurs, skip slow start
- Congestion window becomes 1/2 previous
- Start additive increase immediately

## Fast Retransmit and Fast Recovery

**Results** 

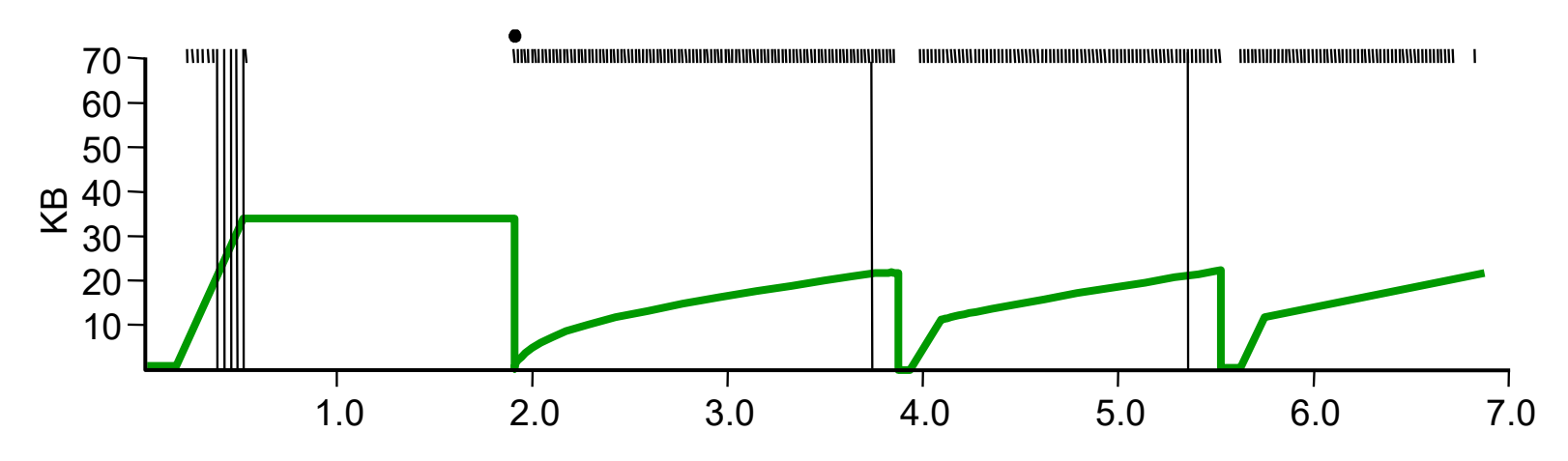

- Fast Recovery
	- **Bypass slow start phase**
	- **Increase immediately to one half last successfull CongestionWindow (ssthresh)**

### TCP Congestion Window Trace

 $\blacktriangleright$ 

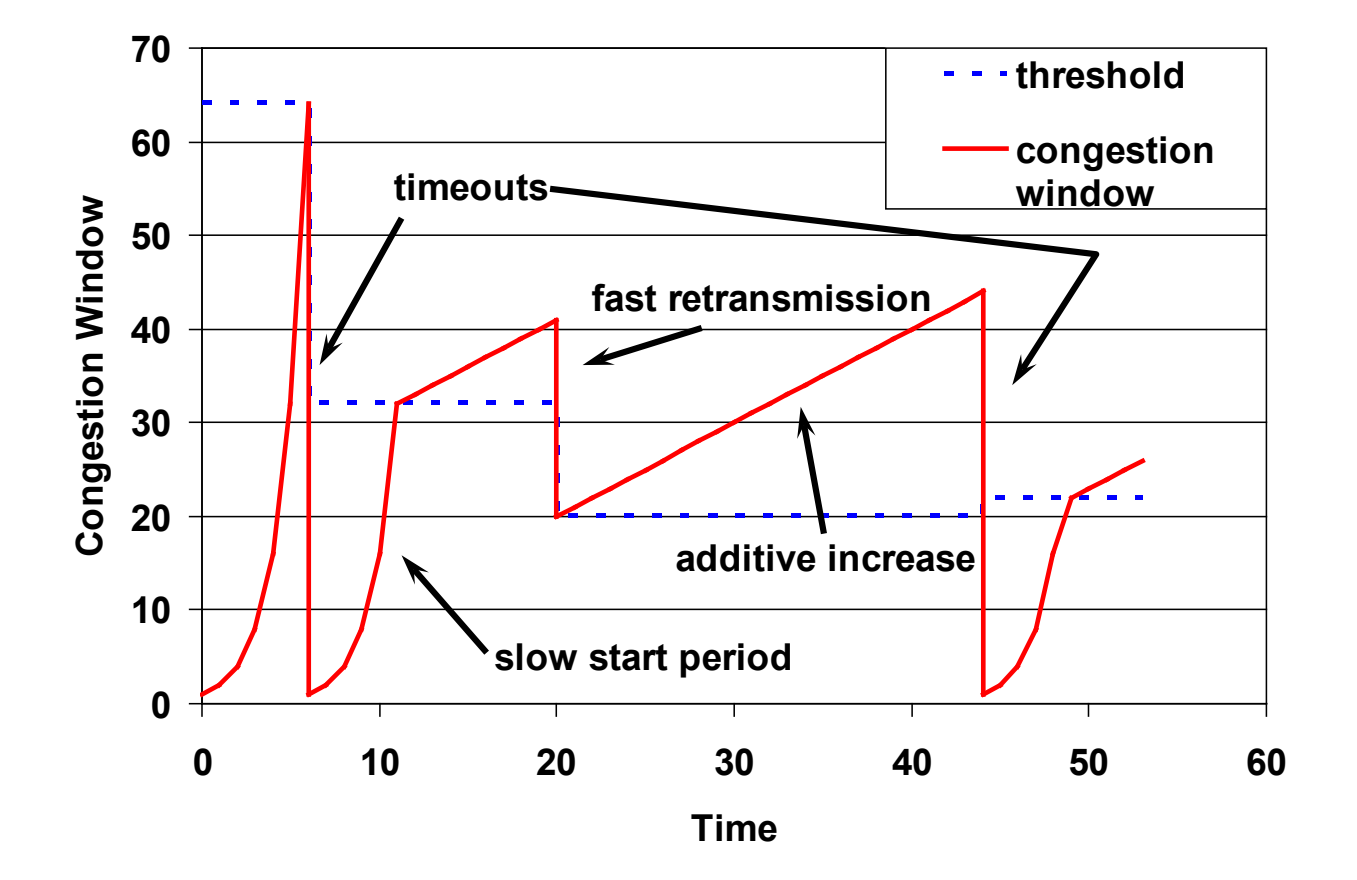